# 〔非公開〕

 $\overline{1}$ 

84 BS

À.

 $TR - C - 0 0 6 4$ トワーク仕様 ネッ 記述処理システムについて 全 明 康 Akiyasu Zen

1991. 3. 25

# ATR通信システム研究所

次

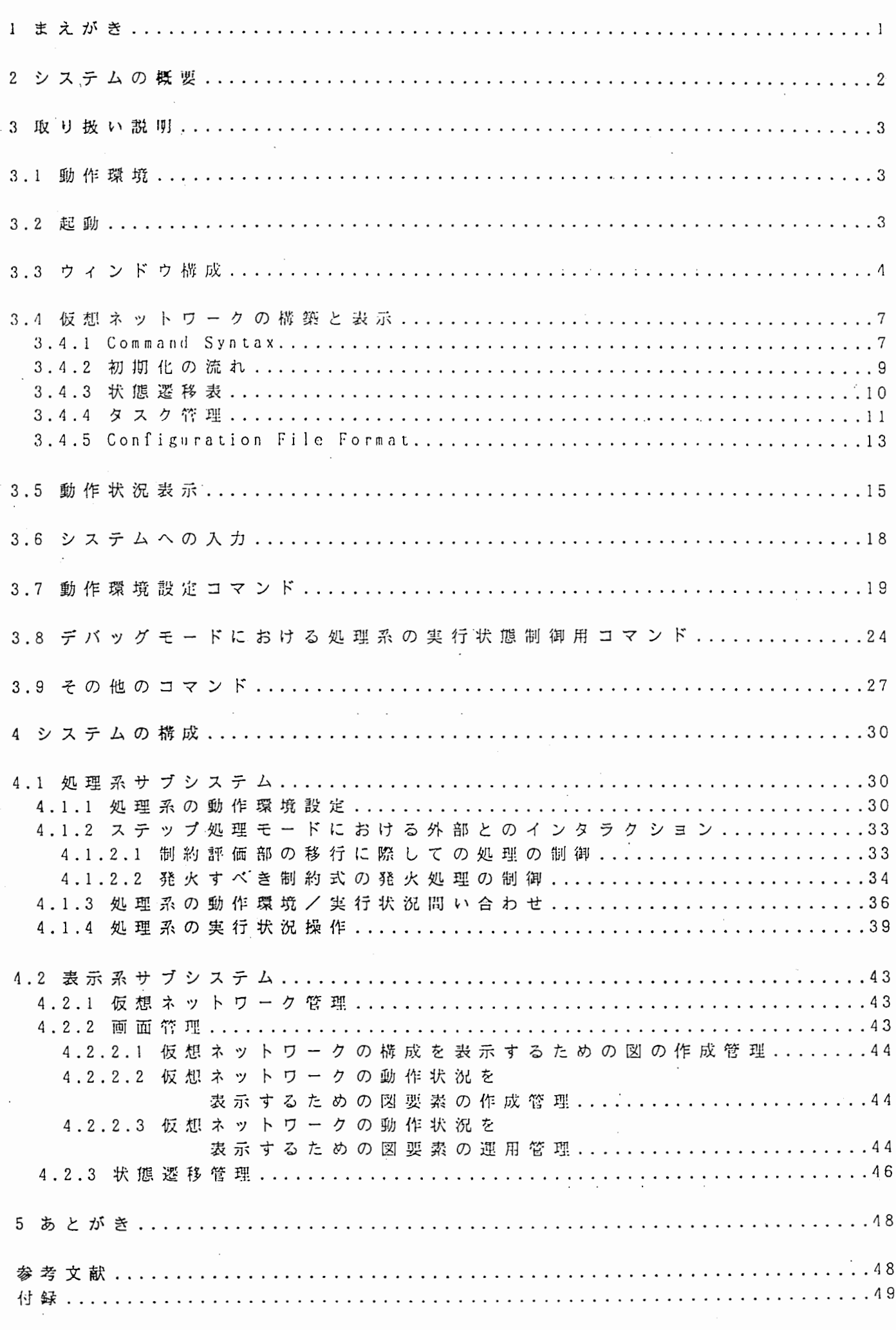

まえがき  $\begin{matrix}8\\1\end{matrix}$ 

近年、 通信サービスへ寄せられる多種多様なより一層高度化・複雑化した要求 に答えるために、既存サービスの再利用が重要な課題となっている。 本研究所では、通信サービスをネットワーク上に分散配置した機能群(プロセ ス群)の協調処理として捉え(図1参照)、制約指向型の言語により個々のプロ セスの動作仕様をプロセス固有の機能を記述する機能部と他のプロセスとの協調 処理を記述する相互作用部に分けて記述することで既存サービスの再利用、 複合 サービスの設計支援が可能になると考え、動作仕様記述用の言語CSLの制定を 行った。

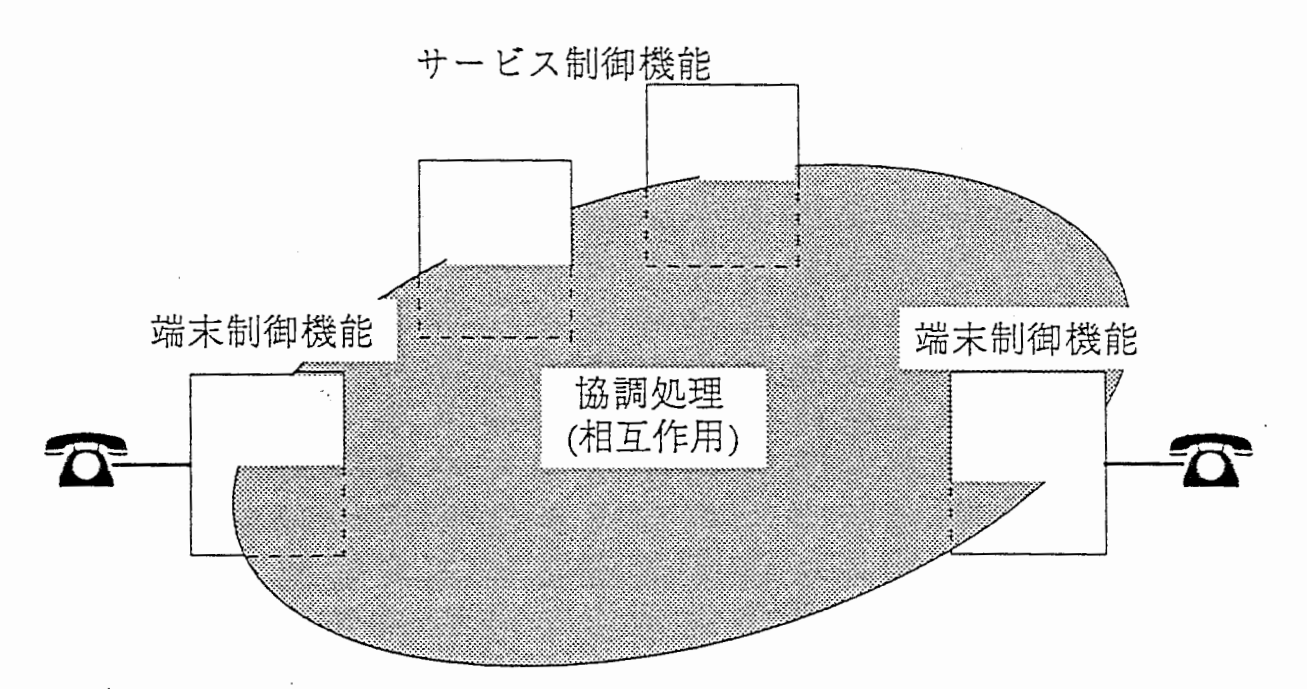

プロセス群の協調処理として捉えた通信サービス 図 1

本文は、上記の言語CSLにより各プロセスの動作仕様を記述したものを分散 的に配置して仮想ネットワークを構築し、ネットワークとしての動作状況をシュ ミレートすることを目的としたネットワーク仕様処理システムについてその取り 扱い、システムの構成および各サブシステムの内容を記述したものである。

### § 2 システムの概要

ネットワーク仕様処理システムは、 C S L によリ記述されたプロセスの動作仕 様を解釈実行する処理系サブシステム(以下処理系と略す)と、ユーザとの1/0 インタフェースや仮想ネットワークの描成等を司る表示系サブシステム(以下表 示系と略す)からなる。 処理系は仮想ネットワークを構成するプロセス毎に起動され、 表示系をコント ローラとしたスター型接続で接続されている。 表示系はユーザが画面に固的に表 示した仮想ネットワークを操作することによって与えた入力を処理系に配送し、

処理系問でやり取りされる情報の転送をすると共にその情報を用いてシステムの 動作状況を図的に表示する。 システムはユーザの設定に応じた仮想ネットワークを作成し、 ユーザの端末槻 操作によりイベントを発生させてネットワークの動作状況を表示するものである。 ~

b

システムの構成イメージを図 2 に示す。

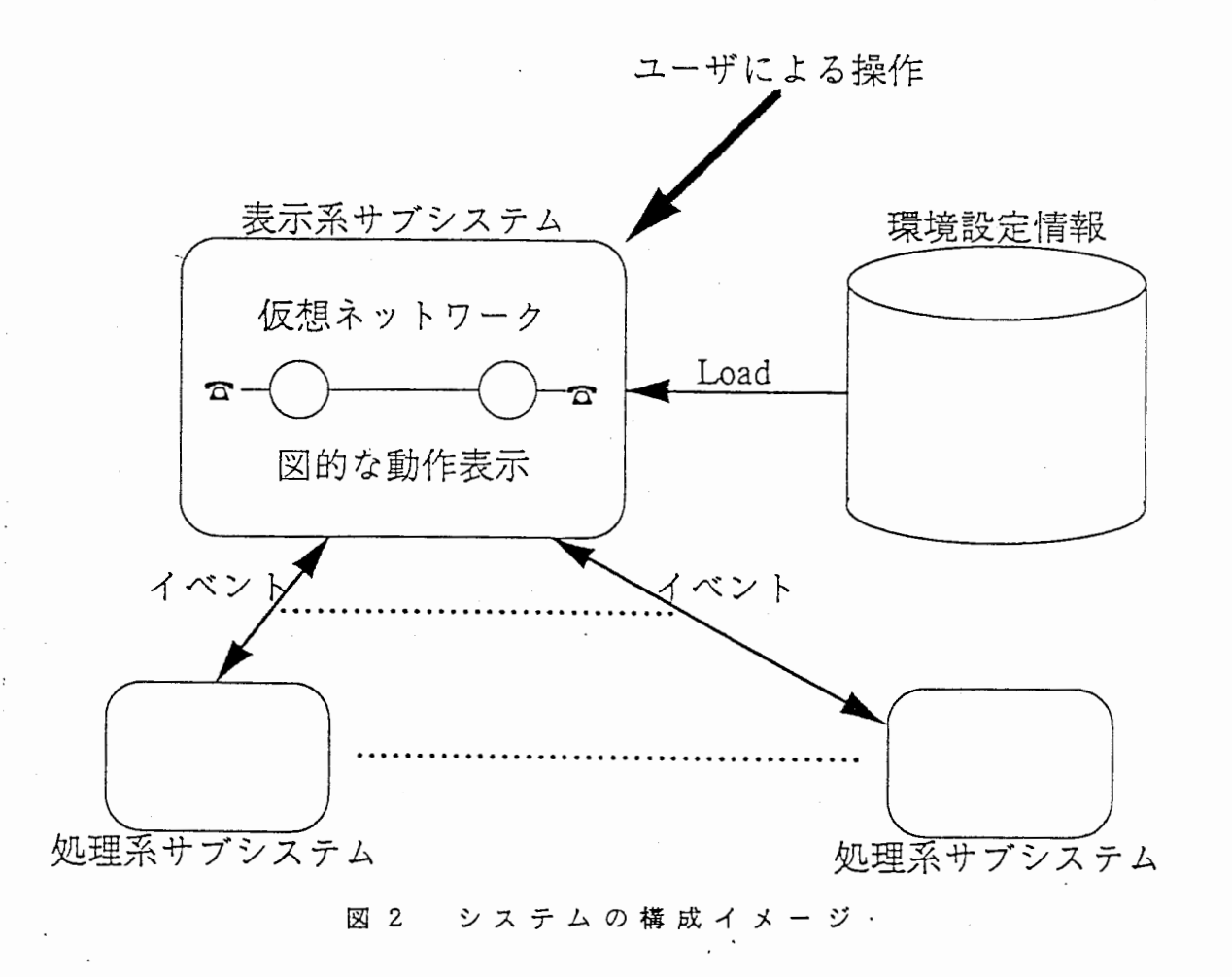

-2-

§ 3 取 り 扱 い 説 明

J . 1 動作環境

ネットワーク仕様処理システムは Symbolics Genera 7.2を対象として作成され ており、 処理系と表示系は同一のホストで稼働できないという制約がある。 従って、 ネットワーク仕様処理システムを稼鋤させるためには最低で二台のホス トが Symbolics Genera 7.2で稼働している必要がある。 .

処理系として稼働させるためには CSL という Systemを、 表示系として稼慟させ るためには DCSLという Systernをロードする必要がある。 以下ロードの方法を示す。

> Load System CSL (処理系の視合) Load System DCSL (表示系の場合)

また、 ネットワーク仕様処理システムを稼働させるホストには CSL-PROTOCOLとい うプロトコルで CSL というサービスが提供されていなければならない。

3.2 起 動

ネットワーク仕様処理システムの起動は、 表示系をロードしたホストで表示系 のウィンドウを開くことによって行う。 また、 処理系は仮想ネットワークを描築 する際に表示系からの指示によリ自動的に起動される。 表示系のウィンドウは次のようにして開く。

..>

 $(Select) + \langle Network \rangle$ 

これは〈 Select〉キーに引続き〈 Network〉キーをタイプインすることを示す。

-3-

3.3 ウィンドウ構成

表示系のウィンドウはネットワーク仕様の動作状況を表示するためのノーマル モードのものと、 あるブロセスに沿目し、 その莉目されたブロセス内部の動作状 況を含めた詳細な情親を表示するためのデパッグモードのものの二種類がある。 ネットワーク仕様処理システムが初期化された直後、 ウィンドウはノーマルモー ドのものに設定されている (Default がノーマルモード)。 以下ノーマルモードのウィンドウを図 3 に、 デバッグモードのウィンドウを図 4 に示しその構成について規定する。

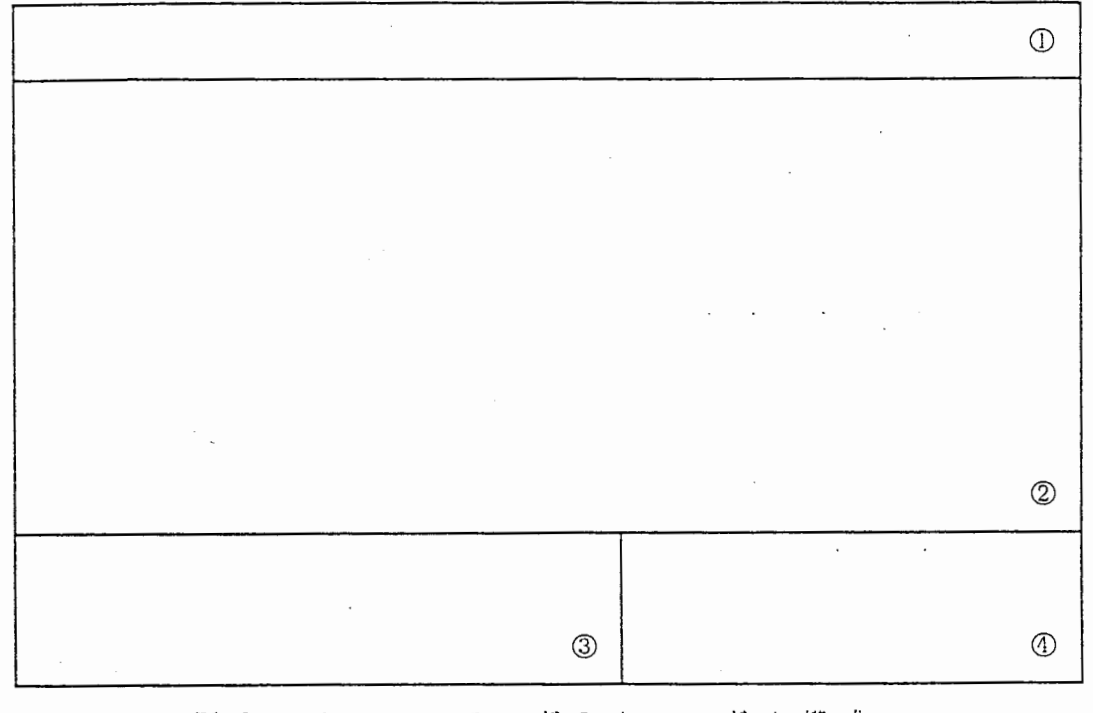

## 図 3 ノーマルモードのウィンドウ 構成

 $\cdot$ 

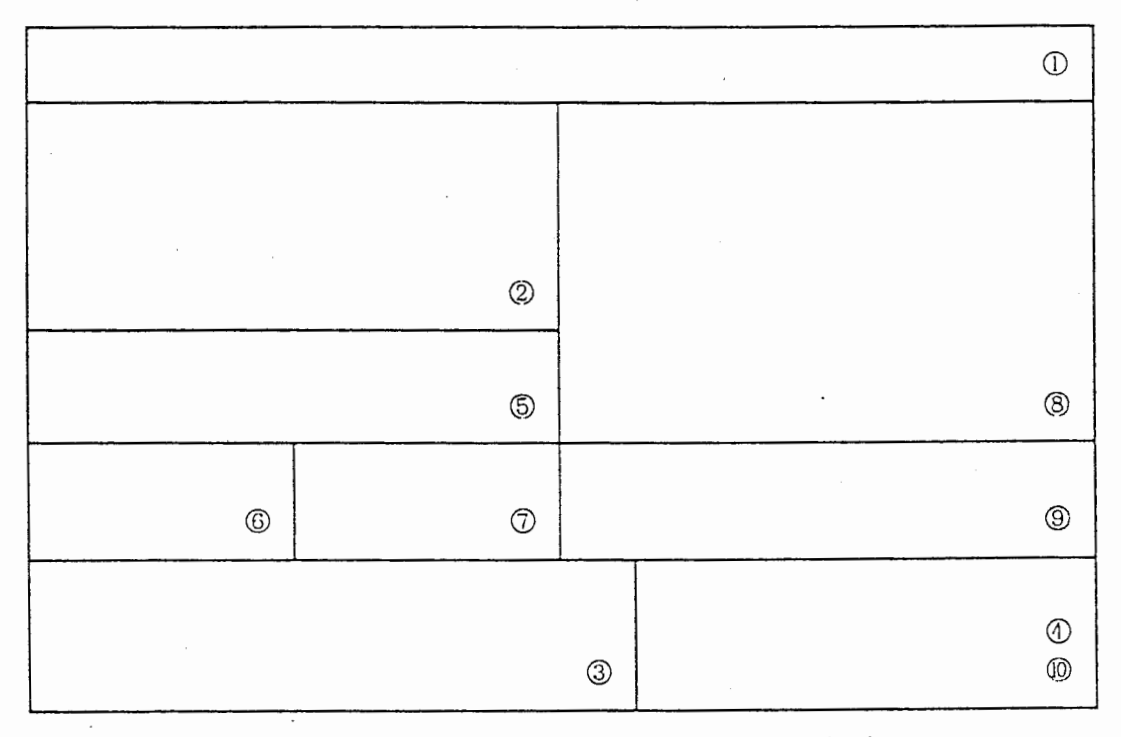

 $\ddot{\bullet}$ 

図 4 デバッグモードのウィンドウ 構成

 $-4-$ 

ウィンドウはー・つ以上のベインと呼ばれる表示領坂で描成さ れ る ものであり、 表示 系の ウィンド ウ は ノー マ ル モ ー ド が ① か ら ④ の 4 つ の ペ イ ン、 デ バ ッ グ モ ー ドが① から⑩ の10個ペインで構成されている。 以下、 個々のベインの役割について規定する。

タイトル 表 示 ペ イ ン  $\Omega$ ①

> シ ス テ ム の タ イ ト ル を 表 示 す る た め の ペ イ ン で、 ノ ー マ ル モ ー ド の 場 合 は 単純 に タ イ ト ル が、 デ バ ッ グ モ ー ド の 場 合 は 着 目 し て い る プ ロ セ ス に 関する情報が表示される。

② システム動作表示ペイン

> 仮想 ネットワークの構成を表示し、図示した端末機を操作させることに よってシステムヘの人力手段を提供、 システムの動作状況を図的に表示 するためのペインで、デバッグモードではその表示に用いる図形がノー マルモードでのそれの縮尺 1 / 2 で表示される。

- イ ベ ン ト 表 示 ペ イ ン

仮想ネットワークを構成する各プロ セスが処理対象と する仕様記述にし たがってプロセス問でやり取りされるイベントを 表示するためのペインである。

④ コマンド入力ペイン

表示 系 の ト ッ プ レ ベ ル の コ マ ン ド イ ン タ プ リ タ が 入 出 力 に 用 い る ペ ィ である。

⑤ プロセス内部動作表示ペイン ^

> ドに おいて、 若 目 す る プ ロ セ ス の 内 部 動 作 を 図 的 に 表 示 す るためのペインである。

<sup>⑥</sup>状態変数表示ベイ

デバッグモードにおいて、 着目するプロセスが持つ状態変数およびアド レス変数の値を表示するためのペインである。 該当するプロセスが管理 下に憫く全ての状態変数およびアドレス変数について表示する。

⑦ パウンドイベント表示ペイ

デ バ ッ グ モ ー ド に お い て、 着 目 す る プ ロ セ ス が 持 つ イ ベ ン ト 変 数 の 値 を 表示するためのペインである。 ただし、 値を持たないイ ベント変数につ いてはその表示を行わないもの とする。

**⑧ 制約表示ペイン** 

デ バ ッ グ モ ー ド に お い て、 着 目 す る プ ロ セ ス が 処 理 の 対 象 と す る 仕 様 記 述の内容を表示するためのペインである。

⑨ 発火制約表示ペイ

デパッグモードにおいて、 許目するプロセスが処理の対集とする仕様記 述の内発火が予定される制約式を表示し、 ユーザにその制約を発火させ るかどうかを間い合わせた結采を併せて表示するためのペインである。

⑩ 問 い 合 わ せ メ ッ セ ー ジ 表 示 ペ イ ン

デパッグモードにおいて、 泊目するプロセスが処理の対集とする仕様記 述の内発火が予定される制約式が見つかったときに、 その制約式を発火 させるかどうかをユーザに問い合わせる(造択挽作を促す)メッセージ を表示するためのペインである。

~

"'

シ ス テ ム は ユ ー ザ か ら の 次 の 図 5 に 示 す よ う な コ マ ン ド 操 作 に よ り 上 記 の 二 つ のモードを切り秤え、 該当するモー ドでの表示を行う。

Set Transaction Mode To Debug

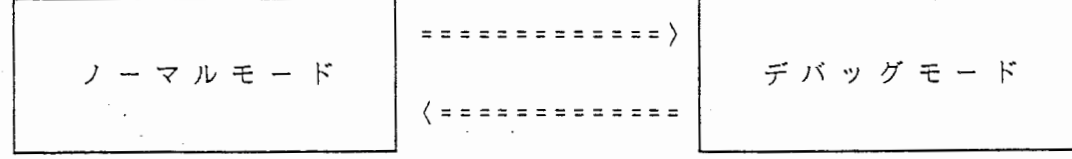

Set Transaction Mode To Normal

5 コマンド操作によるモードの切り替え

#### 3. 1 仮想ネットウ クの構築と表示

仮 想 ネ ッ ト ワ ー ク の 構 築 は 表 示 系 に お い て Init System Environment command を実行することによって行われる。 !nit System Environment command は各種 configuration fileの内容にしたがって仮想ネットワークおよび仮想ネットワー クを表示するのに用いる圏形、 両而の作成を行いネットワーク仕様処理システム の初期化を行うものである。 以下その command sy11Laxとシステムの初期化の流 れと各種関連テープルの内容について記述する。

#### 3.4. 1 Command Syntax

Init System Environment : Csl Configuration File file-name : Chart Layout Fi le file-name : Chart Element file file-name : Event Conversion Fi le file-name : State Transition file file-name : Redraw Device [con { Yes I No)

ただし、

- : Cs l : Configuration File は 仮 想 ネ ッ ト ワ ー ク の 構 成 に 関 す る 記 述 が な された Configuration Fileを指定するためのキーワードである. : Chart Layout fileは仮想ネットワークを表示するために用いる両而レ イアウトに関する記述がなされた Configuration Fileを指定するため のキーワードである。
- : Chart Element File はネットワーク仕様処理システムが表示に用いる 各種図形に関する記述がなされた Configura ion Fi leを指定するため のキーワードである。
- : Event Conversion fileは表示系が解釈し両而の表示を変更させるため のタスクと C S L による仕様記述の際に Deviceか ら /Deviceへのイベ ントとして記述したものを変換するための変換テープルを指定するた めのキーワードである。
- : State Transition Fi leは表示系が面而の表示を変更させるために用い る タ ス ク に よ っ て 遷 移 す る 各 種 端 末 機 や 回 線 の 状 態 の 遷 移 系 列 に つ い て記述された状態遷移表を指定するためのキーワードである。 :Redraw Device lcon は 表 示 に 用 い る 図 形 に 関 す る 記 述 を 元 に 表 示 系 が
- 内部操作で用いる各種インスタンスの作成やアイコンのビットマップ の 規 定 等 の 実 施 を 指 定 す る た め の キ ー ワ ー ド で あ る。 Defaul t は Yes。

また各キーワードで指定される Fileの Default を次のように規定する。 : Csl Configuration File Dcs]:Configuration;Csl-System : Chart Layout File Dcs]:Configuration;Chart-Layout : Chart Element File Dcsl:Configuration;Chart-Element : Event. Conversion Fi le Dcsl :Configuration;Event-Conversion : State Transition File Dcsl:Configuration:Statc-Transition

全 て Default の Fileを 用 い た と き、 コ マ ン ド 实 行 後 の ウ ィ ン ド ウ は 次 の 図 6 の よ うになる。

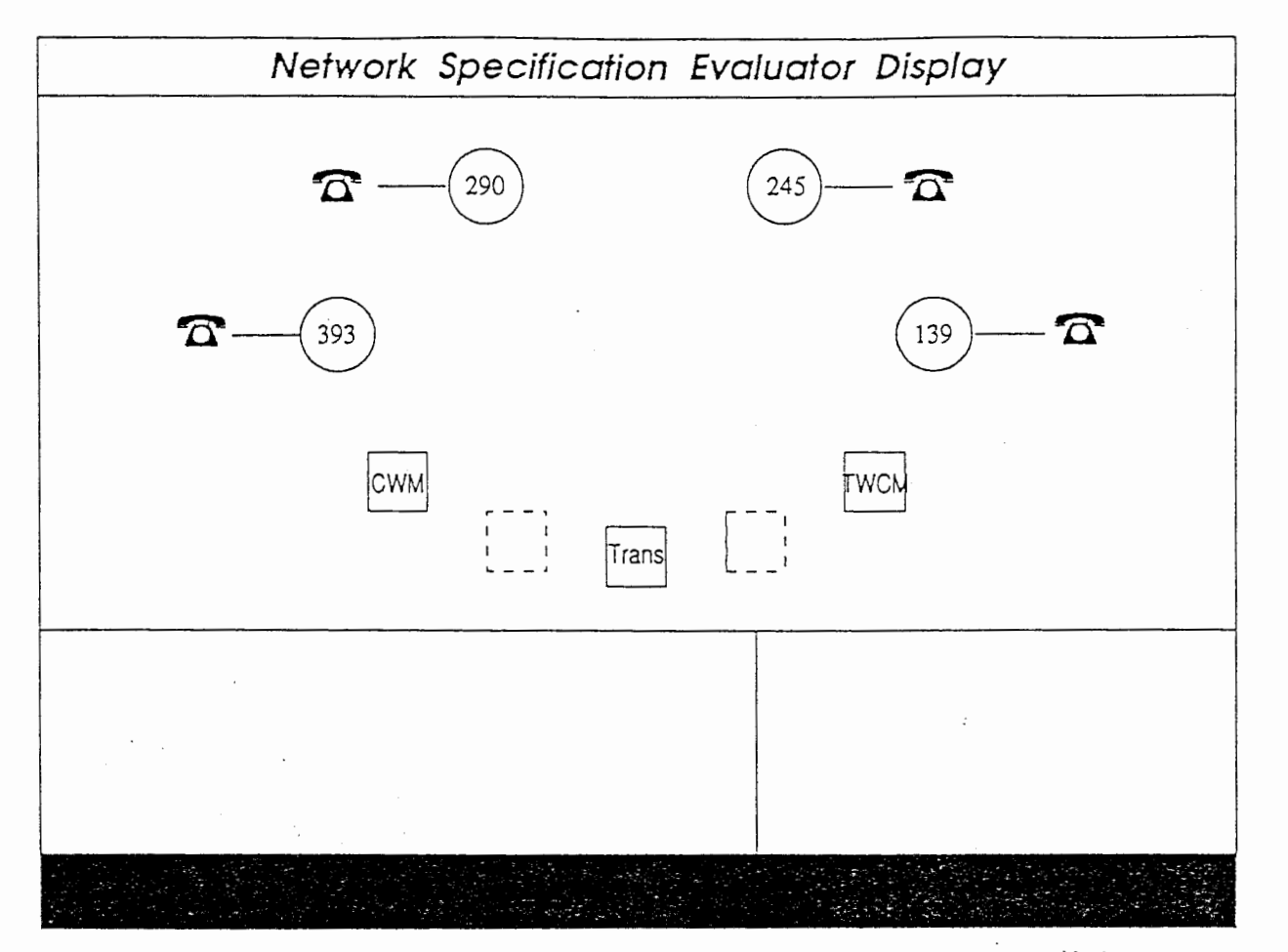

Default Fileによる環境設定後のウィンドウ 図 6

 $\ddot{\phantom{a}}$ 

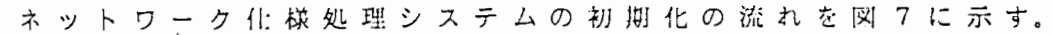

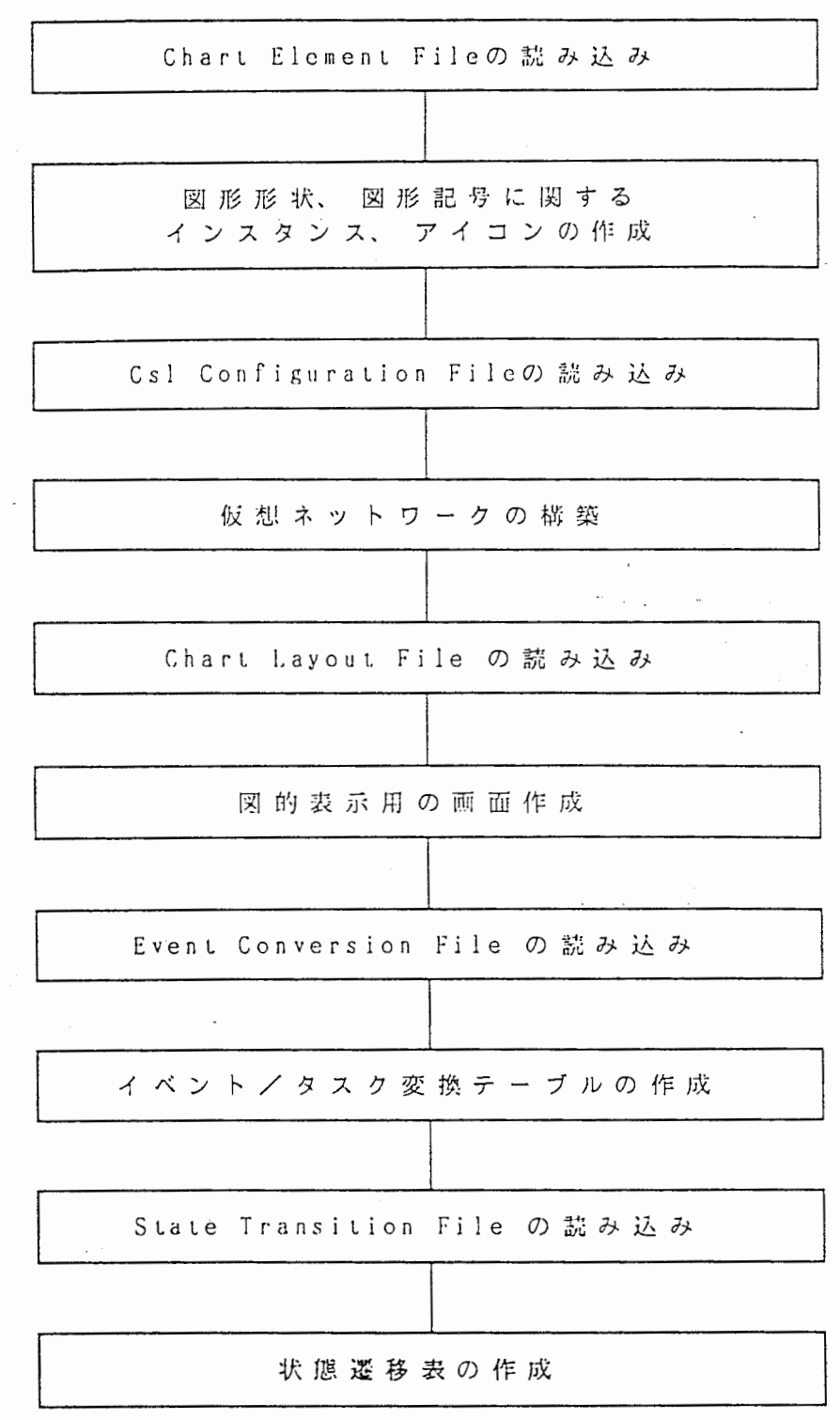

||図| フ ネットワーク仕様 処 理 シ ス テ ム 初 期 化 の 流 れ

-9-

3. -1 . 3 状態這移符理

表示系は端未機の状態と回線の状態を秤理し、 タスクと呼ばれる状態造移を促 す 信 号 を 受 け る こ と に よ り 該 当 す る 端 来 機 も し く は 回 線 の 状 態 を 遷 移 さ せ て、 該 当する端末挽もしくは回線を表す図形記号を造移後の状態を表す図形記号に差し 替えることによって動作状況を表示する。 状態遷移表は表示系が管理するこれらの状態と状態遷移を促すタスクとの関係 を示した表で、 ユーザはこの状態追移表の内容を 11}き換えることによってシステ ムの動作を変更することが可厖である。 以下状態造移表について述べる。 表示系は端末機の状態をハンドセットの状態、音の状態、データリンクの状態 の三つの状態要素の組合せによって扱っている。また、 回線の状態はリソースの 状態とデータリンクの状態を結合して扱っている。 ここの状態要素の取る値と状 態造移を促すタスクは次のようになる。 ハンドセットの状態 : Onhook I :Offhook 関連タスク (ONHOOK, OFFHOOK) 音の状態 (:Si]e;nt I :Dialtone I :Busytone I :Ringing I : Ringback | : Interrupt | : Howler | : WorngNo } 関連タスク (START) データリンクの状態 (:]die I :Active I :Suspend 関連タスク { CONKECT, DISCONNECT, HOLD, SUSPEND リソースの状態 . { :Free I :Hunted

関連タスク

{ HUNT, RELEASE }

回 線 の 状 態 と し て は 上 記 の デ ー タ リ ン ク の 状 態 を リ ソ ー ス の 状 態 が : Hunted の 時のサブ状態として定義している。 また、 音の状態については、 無条件にタスク START Parame1.urで与えられた新しい状態に上書きされるように規定されている ので状態造移表には記述しないが、 その他の状態の造移については取状態、 タ ス ク、 次状態のトリプルによって記述される。 現状では次のような状態造移表が定 義 さ れている。

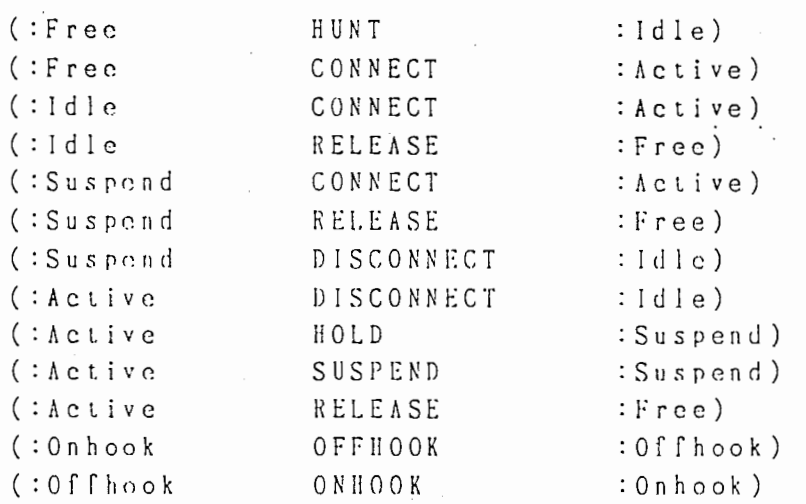

 $-10-$ 

. "'

3.4.4 タスク管理とイベント/タスク変換

表示系はユーザが C S L によってネットワーク仕様を記述するときに端末槻か らもしくは端末浅へのイベントとして記述したものに対して実際に起動すべきタ スクを決定し処理する。 イベント/タスク変換テープルは表示系が解釈実行する これらのタスクと仕様中に用いられたイベントとの関係を示したテープルで、 ーザはこのテープルの内容を害き換えることにより自由に端末槻に対するイベン トを定義することができる。 以下イベント/タスク変換テープルについて述べる。 表示系はユーザの端末機操作の結果システムへの入力として、 あるいは処理系 からのイベントを受けその動作状況を表示するために予め規定されたタスクを用 いる。 これらのタスクはいろんな意味で用いられるものではなく、 それぞれある 特定の動作に固行のものとして定義されている。 いま、 次のようなタスクが規定 されている。

n. 端末機からの人力

- l.(ONIIOOK) 受話器が下ろされたことを入力として与えるタスク
- 2 . (0 F F I O O K) 受話器が上げられたことを入力として与えるタスク
- 3. (FLASlfllOOK) 端末機がフッキングされたことを入力として与えるタスク
- 4.(DIGITS number) 端末機から numberが 番号 入力されたことを入力として与えるタスク·

b. 端末槻の音の状態制御

1.(START tone-state) 端末懐の音に状態を tone-stateの状態に造移させるためのタスク

C. データリンクの状態制御

- 1.(CONNECT address) add ress で与えられたプロセスとの間のデータリンクをアクティブ状 態に造移させるためのタスク
- 2.(DlSCONNECT address) add ress で与えられたプロセスとの間のデータリンクをアイドル状態 に遷移させるためのタスク
- 3.(HOI.D address) address で与えられたプロセスとの間のデータリンクを保留状態に遷 移させるためのタスク
- 4. (SUSPEND address) address で与えられたプロセスとの問のデータリンクを保留状態に遷 移させるためのタスク
- 1. (HUNT address) address で与えられたプロセスとの問のリソースをハントするための タスク
- 2. (RELEASE address) add ress で与えられたプロセスとの問のリソースをリリースするため のタスク

ユーザはこれらのタスクを実行するために用いるイベントを定義し、 イベントノ タスク変換テーブルに登録することによりネットワーク仕様を任意のイベントで 自由に記述することができる。 このイベント/タスク変換テーブルは イベントータスク (出力動作の表示用)と タスク → イベント ( システムへの入力用 )に

分けることができるが、 テープルに記述する内容としてはある名称のイベント/ タスクがあるパラメータを持つときにどういったタスク/イベント群に変換すれ ば良いのかを記述すれぱ良いという立楊では同等なので、 実際には同一のテーブ ル内に双方の内容を記述する。 以下テーブル作成のためのソースフォーマットと 変換方式について記述する。

Source Format.

(search-,key parameter operation-} ist)

ただし、 search-key : テーブルをサーチするためのキーワードでイベントもしく parameter : operation-listに 記述 さ れ た タ ス ク も し く は イ ベ ン ト の 集 は タ スクの名称 合を展開するときに用いるパラ メータのリスト operat.ion-1 ist: search-keyで与えられたイ ベントもしくはタスクを変 換するべきタスクもしくはイベントの集合について記 述したリスト

変換方式

表示系は与えられたイベント/タスクの名称を元にテープルをサーチし、 該 当 するテーブルエントリーを探す。 次に与えられたパラメータの数と検出したテー ブルエントリーに記述されたバラメータの数が一致することを調べて変換すべき タスク/イベントの集合に記述された該当する変数の記述を与えられたパラメ タの内容に匿き換える。

ベ ン ト / タ ス ク 変 換 テ ー ブ ル と し て 次 の 内 容 が 規 定 さ れ て い る と す る.

(dial tone nil ((start :dial tone))) (connect&hold (addr1 addr2) ((connect addr1) (suspend addr2)))

(dial tone n i I) (start :dial tone) に変換され ..

( connect&hold abc xyz )は ( connect abc ) ,( suspend xyz )に 変 換 さ れ る。

#### 3.4.5 Configuration File Format

a . 仮想ネットワークの描成について記述する Configuration File

仮想ネットワークの構成を規定するには、 どんな名前のプロセスが、 どのホス トで、どんな処理対象仕様を処理するのかを規定してやれば良い。 従って、 Configuration ile format を次のように規定する。

> $(Cs 1-Sys term - Configuration.)$ (Information about Process-a) (Information abouL Process-b

(Information abouL Process-?) ただし、 先頭行は Fileの内容を表す識別子で、 二行目以降は各プロセス についての記述で具体的には次のようになる。

(: P r o c c s s - i d ID : L o a d - h o s t. H O ST 名 : T a r g e t - s p e c F I L E S ) ただし、 IDはプロセスに付与される識別子 HOST名は処理系を稼働されるホスト名 FILES は処理対象仕様を記述したファイル名をメンバーとしたリストで 個々のファイル名はストリング

b. 表示画面レイアウトについて記述する Configuration File Format

表示画面の桁報を記述するに際しては、 どこに端末機やプロセスを配匠するの か、 どの端末はどのプロセスの支配下にあるのか、 各プロセスはどんな図形で表 現するのか、 仮想ネットワークを構成するどのプロセスを表すのかを規定してや れば良い。 また、 各端末槻にはネットワーク上で固有の電話番号が付与される ので、 それも併せて記述するものとする。 従って、 Configuration File Format を次のように規定する。

 $\mathcal{A}^{\mathcal{A}}$  and  $\mathcal{A}^{\mathcal{A}}$ 

 $\mathcal{O}(N_{\rm{max}})$  , where  $\mathcal{O}(N_{\rm{max}})$ 

(Csl-System-Layout-Configuration) (:Devir.e (lnformaLion abouL device-] (Information ahout. device-2  $\ddot{\phantom{1}}$ ( lnformation about device-# ) ) (:Process ( Information about process-1) (Information about proccss-2)

 $\left($  Information about process- $\frac{4}{7}$ )

ただし、 先頭行は Fi l eの内容を表す識別子で、 二行目以降は各プロセス または端末機についての記述で、 第一要素が:Device の行は端末機につ いての記述で、 第一要素が: Processの行はプロセスについての記述であ リ具体的には次のようになる。

#### 端末椴についての記述

(:Id ID : X X-POS : Y Y-POS : Process-id PID : Phoneno NUM)

ただし、

I Dは端未槻を表す図の識別子 X-POS は端末機を配脱する画面上の X 座椋値 Y-POS は端末機を配置する画面上の Y 座標値 PID は端末機を支配下に置く処理系プロセスの識別子 NUM は嬬末機に付与される電話番号 (String)

## プロセスについての記述

(:Id ID :Symbol SID :X X-POS :Y Y-POS :Process-id PID)

ただし、 IDはプロセスを表す図の識別子 SID はプロセスを表す図形記号の諏別子 X-POS はプロセスを配岡する圃而上の X 座標値 Y-POS はプロセスを配置する画面上のY座標値 PID は図が表す処理系プロセスの識別子

C. 表示に用いる図形について記述する Configuration File Format

表示に用いる図形について記述する Configuration File Format については、 表示系が図的にシステムの動作を表示する方法とともに表示に用いるデータの描 造、 File Formnt を動作状況の表示のところで記述する。

表示系はシステムの動作状況を表示するのに図 8 に示すような階層的なデータ 構 造 を 持 つ 図 表 現 方 式 を 用 い て、 図 形 記 号 階 層 の デ ー タ を 操 作 す る こ と に よ っ て システムの動作を表示する。

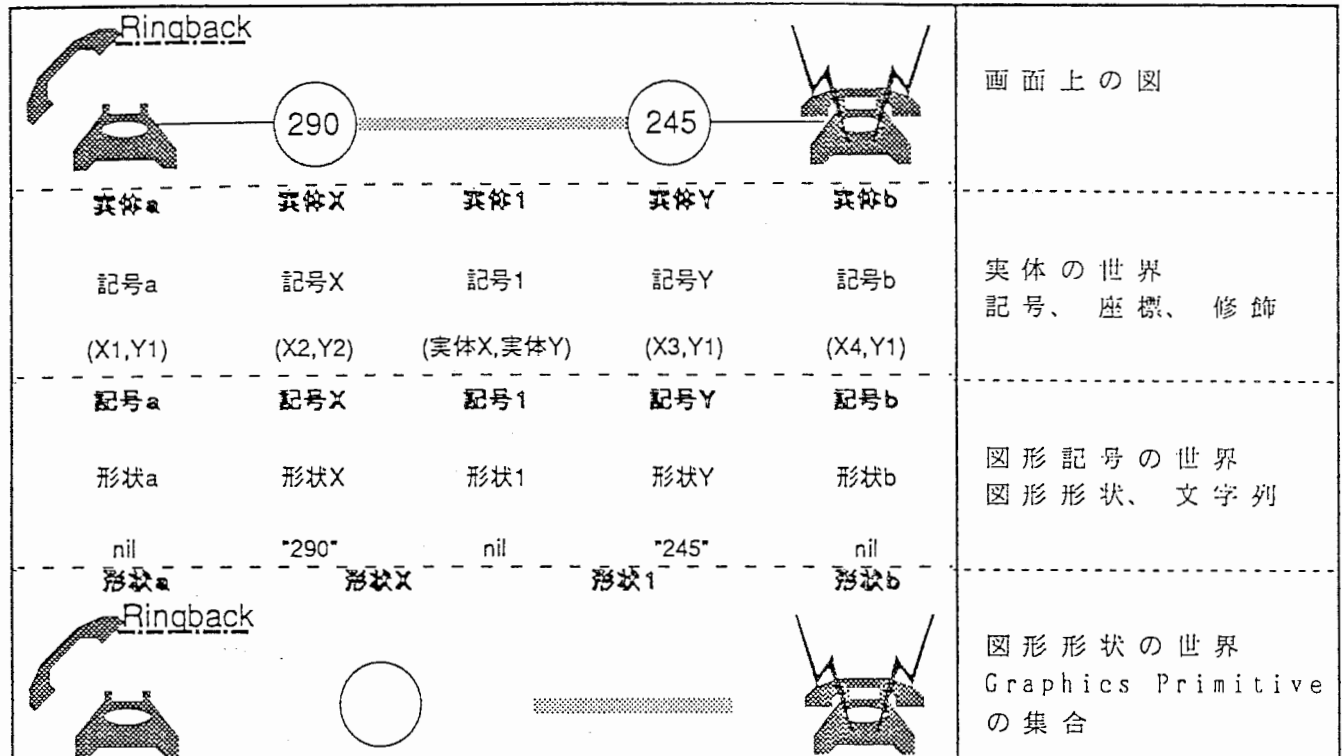

図 8 階 層 的 な デ ー タ 構 造 を 持 つ 図 表 現 方 式

画 面 上 の 図 は 実 体 の 集 合 と し て 扱 わ れ、 実 体 は 表 示 に 必 要 な 座 標 値 や 修 飾 情 報 の 他 そ の 座 標 位 置 に 配 置 さ れ る 図 形 記 号 に つ い て の 記 述 に よ り 構 成 さ れ て い る。 |図 形 記 号 は 図 に 記 述 さ れ る 単 位 と し て の 図 形 形 状 に 関 す る 記 述 と そ の 記 号 が 表 す内容を代表するような文字列より構成されている。 図 形 形 状 は 図 に 記 述 さ れ る 単 位 を 構 成 す る Graphics Primitiveの 集 合 体 で あ る。 ネ ッ ト ワ ー ク 化 様 処 理 シ ス テ ム は 仮 想 ネ ッ ト ワ ー ク を 椛 成 す る 要 素 ( 端 末 機 や プ ロセス、回線、データリンク)を実体として対応付け、各種状態の要素を表現す るための図形記号を規定し、システムの動作状況に合わせて該当する実体を構成 す る 図 形 記 号 を 差 し 替 え る こ と に よ っ て シ ス テ ム の 動 作 状 況 を 表 示 す る。

上: 記 図 8 に お い て 示 し た 図 を 構 成 し て い る 実 体 a に つ い て、 実 体 を 構 成 す る 図 形 記 号 を 記 号 a か ら 記 号 c に 差 し 替 え る こ と に よ っ て 表 示 さ れ る 図 の 世 界 は 図 9 のように表される.

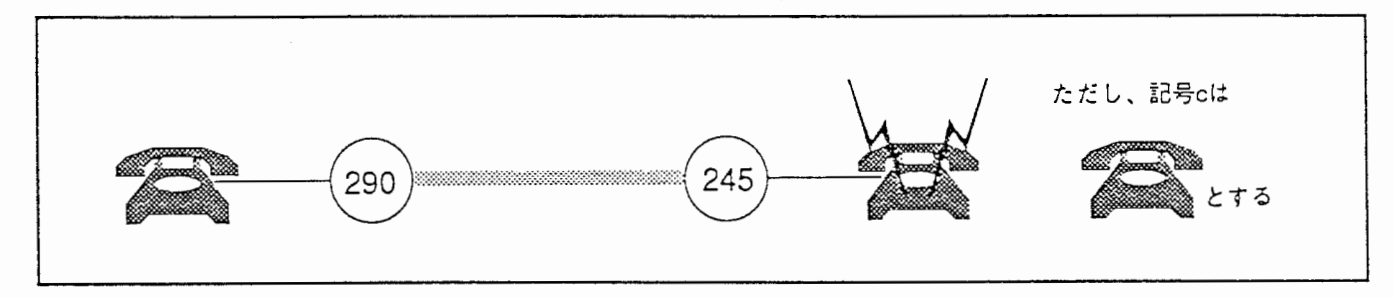

図 9 差 し 替 え 後 の 図 の 世 界

具体的には、 クしに辿ぺた表示両面レイアウトについての記述を元に此末機とプ ロセスについての実体の世界を構築し、 引続き端末機とプロセスの間、 各プロセ ス間に必要な回線やデータリンク、イベントを表示するための実体の世界を構築 する。 更に、 次に述べる図形について記述する Configuration Fileを元に図形記 号や図形形状の世界の構築を行い、図を管理下に置く。 以下図形について記述する Configuration File Format について規定する。

## Configuration File Format

(Cs 1-Sys tem-Symbol-Conf i gura lion) Information about Node-Symbol)

 $\therefore$ Information about Node-Shape

Information about Variable Definition

ただし、 先凱行は f-'ileの内容を表す識別チで、 二行目以降は各図形記号 または図形形状についての記述もしくはこれらの記述に際して用いる変 数の設定に関する記述で、 第一要素が Node-Shapeの行は図形形状につい ての記述で、 第一要素が Node-Symbol の行は図形記号についての記述で あり、 第一要素が Defparameterの行は変数の設定に関する記述である。 具体的には次のようになる。

#### 図形形状についての記述

(Node-Shape :Jd ID :Graphics GRAPHICS)

 $\sim 10^{-10}$  m  $^{-1}$ 

ただし、

I Dは団形形状を表す識別子 GRAPHICSは図形形状を規定する Graphics Primitiveのリスト

#### 図形記号についての記述

(Node-Symbol : Id ID : Shape SID : Label-string LABEL : Handset HANDSET : Datalink DATALINK : Tone TONE) ただし、 IDは図形記号を表す識別子 SID は表示に用いる図形形状を表す識別子 LABEL は表示に用いる文字列 (String) Defaultは nil HANDSET は受話器の状態を示すキーワードで { : ONHOOK | : OFFHOOK | nil } Defaultはnil DATALINKは電話機の回線状態を示すキーワードで (: A C T I V E I : S U S P E N D I : I D L E I n i I } De f a u 1 t ti n i 1 TONEは屯話槻の発する音の状想を表すキーワードで (:SILENT I :DIALTONE I :RINGING I :RINGBACK I : BUSYTONF. I :INTERRUPT I :HOWLER I :WRONGNO I nil} Default は nil : llandsr.t. :Datalink :Toneの各キーワードによって設定される値は電話 槻の状態を示すために用いられるものである。 従って、 図形記号が電話 機を表すものでないときにはその設定を必要とせず省略することができ る。

#### 変数設定に関する記述

(Defparameter VARIABLE VALUE)

ただし、 VARIABLEは規定する変数名 VALUE はその変数にバインドされる値

ユーザは Defparameterによって設定した変数をこの Configuration file内の記 述に自由に用いることができる。 その用例としては、 図形形状を構成する同一形 状の Gpahics Primitive の集合についての記述を変数として登録し、各種図形形 状の規定をする記述にはその変数を用いるなどである。 また、 ユーザは次の変数 の値を変更することによって表示に用いられる回線状態やイベントの図形形状を 変更することができる。

> $\{ *t$ ransmitted-event-list $*$ , \*timeout-event-list\*,  $*$ waiting-evcnt-list $*$ , \*act.i ve-connecLion-lisl\*, \*suspcned-connection-l ist\*, \*reserved-resource-list\* )

ただし、

\*transmitted-event-list\* は 受 け 渡 せ れ る イ ベ ン ト に つ い て \* t i me o u t -e v e n 1. - l i s t \* はタイムアウトイベントについて \*waiting-evcnt-list\* は応答待ち状態について \*active-connection-list\* は通話中の回線について \*suspened-connection-list\* は保留中の回線について \*reserved-resou rce-1 is t\* は接続関係について表す図形形状を記述するため の変数で、 各変数は次の書式で設定しなくてはいけない。

(Def parameter 変 数 (:line-shape'(line) :arrow 矢先: line-thickness太 さ : line-dash-pattern線種 : line-gray-level 濃さ))

各記述要素の詳細については『ネットワーク仕様記述表示系プログラム』を参照 のこと。

3.G システムヘの入力(嬬末匿操作)

ユーザは図に示された嬬末槻の図をマウスで操作することによリシステムヘの 入力を行う。 いま、 システムヘの人力としては次のものが提似されており` 各 々 次のような操作によって入力が可能となっている。

a.OfFIIOOK

オンフック状態の端末機の図 (先述の図形に関する Configuration で : Handsnt. のキーワードを: ONIIOOK として記述した図形記号により示され た図)をマウスの左ボタンでクリックすることによりその端末機の受話 器が上げられたことを OFFl!OOK 信号でシステムに通知する。

b.ONIIOOK

オフフック状態の端末機の図(先述の図形に関する Configuration で : Ilands0しのキーワードを: OFFIIOOKとして記述した図形記号により示され た図)をマウスの左ボタンでクリックすることによりその端末機の受話 器が下げられたことを 0NII O OK信号でシステムに通知する。

c . F L A S II II O O K

オフフック状態の端末機の図 (先述の図形に関する Configuration で : Handsetのキーワードを: OFr-llOOKとして記述した図形記号により示され た図)をシフトキーを押しながらマウスの中ボタンでクリックすること によりその端末機がフッキングさられたことを FLASHHOOK 信号でシステ ムに遥知する。

d.DIGITS

端末機の図をマウスの中ボタンでクリックした後キーボードより番号 (String)をタイプインすることによりその端末機からダイアルされたこ と を DIGITS信号で与えられた番号をパラメータとしてシステムに通知す る。

a. Init Process Environment 処理系の動作環境を初期化する(再描築する)ためのコマンド Command Syntax Init Process Environment PID : New Process Id new-id : files file : Host host ただし、 PID は初期化する処理系に付与された識別子 : New Process Id は既に与えられている識別子を変更するために用いる キーワードで、 Default は既存の識別子 : Filesは既に与えられている処理対象仕様を記述したファイル名をメン バーとしたリストを変更するために用いるキーワードで、 Default は 既存の処理対象仕様記述ファイルリスト

: llost は処理系を稼働させるホストを変更するために用いるキーワード で、 Defaulしは現在稼鋤中のホスト

Function

3.7 肋作環坑設定コマンド

先 に Init System Environment command で 構 築 さ れ た 仮 想 ネ ッ ト ワ ー ク に お い て、 Parameter ID で指定された識別子を持つ処理系の動作環境を再楠築する。 この時、 新たに横築する処理系の動作環境について、 各種キーワードを川いて任 意の環境に設定することができる。 また、 先に稼働していた処理系サブシステム は殺され、 初期化を指定されたプロセスとなんらかの関係にある各処理系プロセ スについてはその実行状態が初期化される。

b.lnit All Process Environment 処理系の動作環境を初期化する(再構築する)ためのコマンド

Command Syntax

Init All Process Environment

Function

先 に Init System Environment command で構築された仮想ネットワークを構築 する全ての処理糸の動作環境を再描築する。 先に稼慟していた処理系サブシステ ムは全て殺される。

c. Init Process

処理系の実行状態を初期化する(リセットする)ためのコマンド

Command Syntax

Init Process PID

ただし I'ID は初期化する処理系に付与された識別子である。

#### Function

先 に Init System Environment command で 構 築 さ れ た 仮 想 ネ ッ ト ワ ー ク に お い て、 Parameter !'ID で指定された諏別子を持つ処理系の実行状態をリセットする。 また、 初期化を指定されたプロセスとなんらかの関係にある各処理糸プロセスに ついてもその実行状態が初期化される。

d. Init All Process

処理系の実行状態を初期化する(リセットする)ためのコマンド

Command Syntax

Init All Process

Function

先 に !nit System Environment command で梢築された仮想ネットワークを描築 する全ての処理糸の実行状態をリセットする。

 $\cdots$ 

e. Keload Specification

処理系の処理対象仕様の変更をするためのコマンド

Command Syntax

Reload Specification PID FILES

ただし

PI D は処理対集仕様を変更しようとする処珂系に付与された識別子 FILES は処理対象仕様を記述したファイル名をメンバーとしたリストで 個々のファイル名はストリングで記述するものとする

こ の Parameter は省略可能で省略時には先に lnit System Environment command で構築された仮想ネットワークにおいて Parameter PID で指定 された処理系が処理対象としていたものと同じファイルとする。

All Card

 $\sim$ 

Function

仮想ネットワークにおいて、 Parameter PID で指定した識別子を持つ処理系の 処理 対 象 仕 様 を Parameter FILES で 指 定 し た 内 容 に 変 更 し、 処 理 系 の 実 行 状 態 を 初期化する。 また、 処理対象仕様の変更を受けたプロセスとなんらかの関係にあ る各プロセスについてはその実行状態が初期化される。

f.Appcnd Spcci ication

処理系の処珂対み仕様を追加するためのコマンド

Command Syntax

Append Specificalion PID FILE

ただし、 PID は処理対象仕様を追加しようとする処理系に付与された識別子 FILEは追加する仕様が記述されたファイル名(ストリング)

Function

仮想ネットワークにおいて、 Parameter PID で指定した識別子を持つ処理系の 処理対象仕様に Parameter FILEで指定した内容を追加し、 処理系の実行状態を初 期化する。 また、 処理対象仕様の追加を受けたプロセスとなんらかの関係にある 各プロセスについてはその実行状態が初期化される。

g,Sct Transact.ion Mode To Debug

システムの処理モードをデバッグモードにするためのコマンド

Command Syntax

Set Transaction Mode To Debug PID

ただしPID は着目したい処理系に付与された識別子

Function

ネットワーク仕様処理システムの処理モードを Parameter PID で指定されたプ ロ セ ス に 着 目 し た デ バ ッ グ モ ー ド に 切 り 替 え る。 処 理 モ ー ド は デ バ ッ グ モ ー ド に 切り替えられた後、 着目している処理系が上記の動作環境もしくは実行状態の初 期化コマンドにより初期化された場合には自動的にノーマルモードに戻る。

h.Set Transaction Mode To Normal

システムの処理モードをノーマルモードにするためのコマンド

Command Syntax

Set Transaction Mode To Normal

Function

ネットワーク仕様処理システムの処理モードをノーマルモードにする。

i. Set Breakpoint

ブレークポイントを設定するためのコマンド

Command Syntax

Set Breakpoint PID

ただし、

PID はブレークポイントを設定しようとする処理系に付与された識別子

Function

ノーマルモードで稼鋤中のネットワーク仕様処理システムの処理モードをユー ザとのインタラクションにより設定した状態に達したときに Parameter PID で 指 定したプロセスに箔目したデバッグモードに切リ替えるようにプレークポイント を設定する。 J吼モードがデバッグモードに切り替えられた後、 プレークポイン トは自動的に解除される。

ブレークポイントとして設定できる状想とは、 Pnrnmcter PID で指定した処理 系プロセスが管理する状態/アドレス変数がある値を取ったときを意味し、コマ ンド実行時にシステムから VARIABLE, VIEW, VALUE の順に問い合わせて来るのに 答えたものが川いられる。

j. Release Breakpoint ブレークポイントを解除するためのコマンド

Command Syntax

Release Breakpoint

Function

· Set Breakpoint commandにより設定したブレークポイントを解除する。

k. Create State Transition Table 状態造移表作成のためのコマンド

Command Syntax

Create State Transition Table FILE

ただし、

FILEは状態造移表を作成するためのソースファイル名

Function

Parameter FILEにより指定されたソースファイルの内容にしたがって状態遷移 表を作り直す。

## l.Crcate Event Conversion Table

イベント/タスク変換テープル作成のためのコマンド

Command Syntax

Create Event Conversion Table FILE

ただし、 FILEはイベント/タスク変換テーブルを作成するためのソースファイル 名

Function

l'arameter FII.Eにより指定されたソースファイルの内容にしたがってイベント /タスク変換テーブルを作り直す。

3.8 デバッグモードにおける処理系の実行状態制御用コマンド

ネットワーク仕様処理システムには)ーマルモードとデバッグモードの二つの 処刑モードがあることは既に述べた。 ノーマルモードで稼慟するシステムはユー ザからの入力を解釈し、 仮想ネットワークの動作状況を表示するものであるが、 デバッグモードで稼働するシステムはユーザからの入力を解釈するだけではなく その解釈結果をユーザとのインタラクションによって制御することができる。 以下それらの制御用コマンドについて規定する。

a. Edit State Variables

処理系が管理する状態変数/アドレス変数の持つ値を変更するためのコマンド

Command Syntax

Edit State Variables VERIABLE VIEW VALUE

ただし、

VARIABLEは値を変更したい状態変数/アドレス変数名 VIEWは VARIABLEが参照される処理パート VALUE は変更したい値

Function

デバッグモードで稼働中に稽目している処理系の管理する Parameter VIEりで指 定した処理パートで参照している Parameter VARIABLEで指定した状懇変数/アド レフ、変数の値を Parameter VALUE で指定した値に変更する。

b.Send Event

仮想ネットワーク上に疑似的にイベントを流すためのコマンド

Command Syntax

Send Event TO EVENT FROM PARAMETERS

ただし、

TOは疑似イベントを受け取る処理系の識別子 EVENT は疑似的に流したいイベント名 FROMは疑似イベントを送出したようにみせる処理系の識別子 PARAMETERSは疑似イベントにつけてやるべきパラメータ

Function

仮想ネットワーク上に存在する Parameter TOで指定された識別子を持つ処理系 の同期部に Parameter FROMで指定した諏別子を持つ処理系から Parameter EVENT で指定したイベントが Parameter PARAMETERSで指定したパラメータを持って返さ れたように操作するため、 該当するイベント式を作成し仮想ネットワーク上に流 す。

c.Send Internal Even

処 理 系 内 部 で 発 生 す る べ き イ ベ ン ト を 疑 似 的 に 送 っ て や る た め の コ マ ン ト

Command Syntax

Send Internal Event PID EVENT FROM-PART TO-PART PARAMETERS

ただし、

PID は疑似的に発生させた内部イベントを受け取る処理系の識別子 EVENT は疑似的に発生させる内部イベント名 FROM - PART は内部イベントが発生したようにみせる処理パート TO-PART は内部イベントを受ける処理パート PARAMETERSは内部イベントにつけてやるべきパラメータ

Function

仮想ネットワーク上に存在する ParamcLer PID で指定された諏別子を持つ処理 系に内部で Parameter FROM-PART で指定した処理パートから Parameter TO-PART で指定された処理パートヘ ParameLer EVENT で指定されたイベントが ParameLer PARAMETERSで指定されたパラメータを持って送られたように操作するため、 該当 するイベント式を作成し仮想ネットワーク上に流す。

d. Invoke Transaction

デ バッ グ モ ー ド で 稼 働 中 に 処 理 対 象 が 移 行 し た 直 後 に 中 断 し て い る 処 理 の 継 続 を指示するためのコマンド

Command Syntax

Invoke Transaction

Function

デバッグモードで競目しているステップ処理モ ドで稼働中の処理系が処理対 象 パートを移行した直後に処理を中断している時、その処理の継続を指示する

#### e. Unbound Event

処理系が制約評価処理の対象としているイベントをリセットするためのコマン  $\kappa$ 

Command Syntax **Carl Carl Contractor** Unbound Event P!D EVENT PART fROM ただし、 PID はリセットしたいイベントを管理する処理系オブジェクトに付与さ れた識別子 EVENT はリセットしたイベント名 PARTはリセットしたいイベントを処理の対象としている処理パート FROMはリセットしたいイベントを送出した処理系の識別子もしくは処理 パート

Function

仮想ネットワーク上に存在する Parameter PID で指定された識別子を持つ処理 O)Par am c er PARTで指定した処理バートで処理の対象となっている Parameter FROMで指定された処理系/処理パートから送られた Parameter EVENT で指定した イベントをリセットする。

3.9 その他のコマンド a. Show Process Environment 処理糸の動作環境をみるためのコマンド Command Syn tax Show Process Environment PID ただし、 PID は動作環境をみたい処理系オブジェクトに付与された識別子 Function 仮想ネットワーク上に存在する Parameter PID で指定された識別子を持つ処理 系の動作環境を表示する。 b. Show State Transition Table 状態遷移表の内容をみるためのコマンド Command Syntax Show State Transition Table Function 状態遷移表の内容を表示する。 c.Show Event Conversion Table イベント/タスク変換テープルの内容をみるためのコマンド  $\sim 100$  km s  $^{-1}$ Command Syntax Show Event Conversion Table Function イベント/タスク変換テープルの内容を表示する。 d.Show Breakpoint ブレークボイントの設定内容をみるためのコマンド Command Syntax Show Breakpoint Function . 設定されているプレークポイントに関する情報を表示する。

-27-

e. Insert Comment Line

イ ベ ン ト 表 示 ペ ス か ぶ ぶ ぶ ポ ス い に コ メ ン ト 行 を 挿 人 す る た め のコマンド

Command Syntax

Insert Comment Line COMMENT :Into History PANE

ただし、

COMMENT は 抑 入 し た い コ メ ン ト 行 PANEはイベント表示ペインもしくは発火制約表示ペイン (Event-llist.ory I Fi red-Rule) Event-llistory はイベント表示ペイン Fired-Ruleは 発 火 制 約 表 示 ペ イ ン Default はEvent-History

Function

l'arameter PANEで 指 定 さ れ た 表 示 ペ イ ン の 最 終 行 に Parameter COMMENT で 与 え られたコメン ト行を抑入する。

f. Hardcopy Event History イベント表示ペインに表示された内容をハー ドコ ピーす るための コ マ

Command Syntax

Hardcopy Event History

Function

イベント表示ペイ に表示された内容をハー ピーする。

g. Hardcopy Fired Rule History 発火制約表示ペインに表示された内容をハー ピーするための コ マ

・command Syn tax

Hardcopy Fired Rule History

Function

発 火 制 約 表 示 ペ イ ン に 表 示 さ れ た 内 容 を ハ ー ド コ ピ ー す る,

h.Clear Event History

イベント 表示 インに表示された内容を消去するためのコマ

Command Syntax

Clear Event History

Function

イベント表示ペインの内容を消去しイベント表示ペインをリフレッシュする

i. Clear Fired Rule History

発 火 制 約 表 示 ペ イ ン に 表 示 さ れ た 内 容 を 消 去 す る た め の コ マ

Command Syn tax

Clear Fired Rule History

Function

発 火 制 約 表 示 ペ イ ン の 内 容 を 消 去 し 発 火 制 約 表 示 ペ イ ン を リ フ レ ッ シ ュ す る。

 $\sim 10$ 

**Contract** 

j. Refresh Display

システム動作表示ペインの内容を書き直すためのコマンド

Command Syntax

Refresh Displny

Function

システム動作表示ペイ ンに表示された内容を書き直 システム動作表示ペイ リフレッシュする

k.Move Chart

シ ス テ ム 動 作 表 示 ペ イ ン に 表 示 さ れ た プ ロ セ ス や 端 末 機 の 図 を 移 動 さ せ る た め のコマンド

Command Syntax

Move Ch a r t CID

ただし、 CID は移動させたい図に与え られた識別了-

Function

Parameter CID で指定された識別子を持つ図をユーザとのインタラクションで<br>えられた新しい座標位置に移動させて表示する。 与えられた新 しい座標位置に移動させて表示する。

#### §4 システムの橙成

システムの概災のところでも述べたように、 ネットワーク仕様処理システムは 処理系と表示系の二つのサプシステムから構成されていて、 複数の処理系が一つ の 表 示 系 を ネ ッ ト ワ ー ク コ ン ト ロ ー ラ と し た ス タ ー 型 接 続 で 接 続 さ れ て い る。 以 下各サブシステムの役割と構成について記述する。

4 . 1 処理系サブシステム

処理系サプシステムは仮想ネットワークを構成するプロセス毎に起動される。 従って、 処理系の役割は仮想ネットワークを描成する一つのプロセスの動作につ いて記述された処理対象仕様を元に外部より与えられるイベントを解釈し、 出 力 動作を決定実行することである。 処理系はこの役割を果たすために辿続処理モード(ノーマルモード)とステッ プ処理モード(デバッグモード)の二つの処理モードを捉供する。 迎続処理モー ドが与えられたイベントを外部とのインタラクションなしで連続的に解釈実行す るのに対して、 ステップ処理モードでは与えられたイベントを外部とのインタラ クションにより解釈実行するという大きな違いがあるが、 基木となるイベントの 処理方式(解釈ロジック)については何等変わるものではない。 C S L の言語仕様並びに処罪系の解釈ロジックの詳細については『ネットワー ク 仕 様 記 述 言 語 処 理 系 プ ロ グ ラ ム 』 (外 部 仕 様 書 第 1 0 節 - 言 語 仕 様 ) を 参 照 の こと。 以下両モードで共通の処理系の動作環境設定方式とステップ処理モードに おける外部とのインタラクションをはじめ処理系を拍作する内部コマンドについ て記述する。

4 . 1 • 1 処理系の動作環境設定

処理系の動作環境は CSL というシステム (3. 1 節参照)がロードされたホスト と表示系の問で内部コマンドを用いて一つのオプジェクトとして作成され、 そ の オブジェクトが保持する各種情菩を操作することで設定される。 以下処理系の動 作咲境設定のために表示系から送出する内部コマンドについて記述する。

a.Server-Host.

処理系の動作 環境を設定するために新しいオブジェクトを作成するためのコマ ン ド

Command Syntax

(Server-Host Server P ID)

ただし、 Serverはオブジェクトを行理する表示系の稼働するホスト名 PID はオ ブジェクトが対応させられる仮想ネットワーク内のプロセスに 付与された諏別子

Function

Parameter Serverで指定したホストから受けるもので、 そのホストで稼働する 表 示 系 を ネ ッ ト ワ ー ク コ ン ト ロ ー ラ と し た 仮 想 ネ ッ ト ワ ー ク 中 で Parameter PID で指定された識別子を持つプロセスとして動作するための処理系オブジェクトを 新規に作成する。また、 処理系はオブジェクトが新規に作成されたことを内部コ マンド Client-Readyにより表示系に報告する。

#### b. Load-Spec

処理系に処郎対尖仕様を指示し動作環境を初期化するためのコマンド

Command Syntax

(し oad-Spec PID FILES)

ただし、

PID は先に Server-llost commnnd でオブジェクトに付与された識別子 fl LES は処理対象仕様が記述されたファイル名をメンバーとするリスト

Function

寂 想 ネ ッ ト ワ ー ク 上 に 存 在 す る Parameter |P ID で 指 定 さ れ た 識 別 子 を 持 つ 処 理 系オブジェクトに対して処理対象仕様を Parameter FILES で指定し、 処刑系オプ ジェクトの動作度境を初期化する。 また、 処理系はオプジェクトの動作哀境が初 期化されたことを内部コマンド Service-Enableにより表示系に報皆する。

c. Append-Load-Spec

処理系の処理対象仕様を追加し動作哀境を初期化するためのコマンド

Command Syntax

(Append-Load-Spec PID FILES)

ただし、 PID は先に Server-Host command でオブジェクトに付与された識別子 FILES は処理対象仕様が記述されたファイル名をメンバーとするリスト

Function

仮想ネットワーク上に存在する Parameter PID で指定された諏別子を持つ処理 系オブジェクトに対してParameter FILES で指定された仕様記述を処理対象仕様 として追加し、 処理系オブジェクトの動作環境を初期化する。 また、 処理系はオ ブジェクトの動作環境が初期化されたことを内部コマンド Service-Enableによリ 表示系に報告する。

d.Init-System

処理系の実行状態を初期化するためのコマンド

Command Syntax

(!nit-System PID)

ただし、

PID は先に Server-llost command でオプジェクトに付与された絨別子

Function

仮想ネットワーク上に存在する Parameter PIO で指定された識別子を持つ処理 **系 オ ブ ジ ェ ク ト の 実 行 状 態 を 初 期 化 す る。 ま た、 処 理 系 は オ ブ ジ ェ ク ト の 実 行 状** 態が初期化されたことを内部コマンド Service-Enableにより報告する。

e . K i l 1

処理系の終了 (7) ためのコマンド

Command Syn Lox

 $(Ki11$   $PID)$ 

ただし、

PID は先に Server-Host command でオブジェクトに付与された識別子

Function

仮想ネットワーク上に存在する l'arilmcter PID で指定された諏別子を持つ処理 系オブジェクトを仮想ネットワーク上から消去する(表示系の管理対象オプジェ クトから外す)。

f.Set-Mode

処理系の処理モードの切り替えを行うためのコマンド

Command Syntax

(Set-Mode PID MODE)

ただし、

PID は先に Server-Host command でオブジェクトに付与された識別子 MODEは切り替えるモードの指定 (Normal I Debug) Norm a 1は連続処理モード Debu只はステップ処理モードを表す

Function

仮想ネットワーク上に存在する Parameter PID で指定された識別子を持つ処理 系オブジニクトの処理モードを Parameter MODEで指定したモードに切り替える。

一辿の処理系の動作環境設定の流れを図 1 0 に示す。

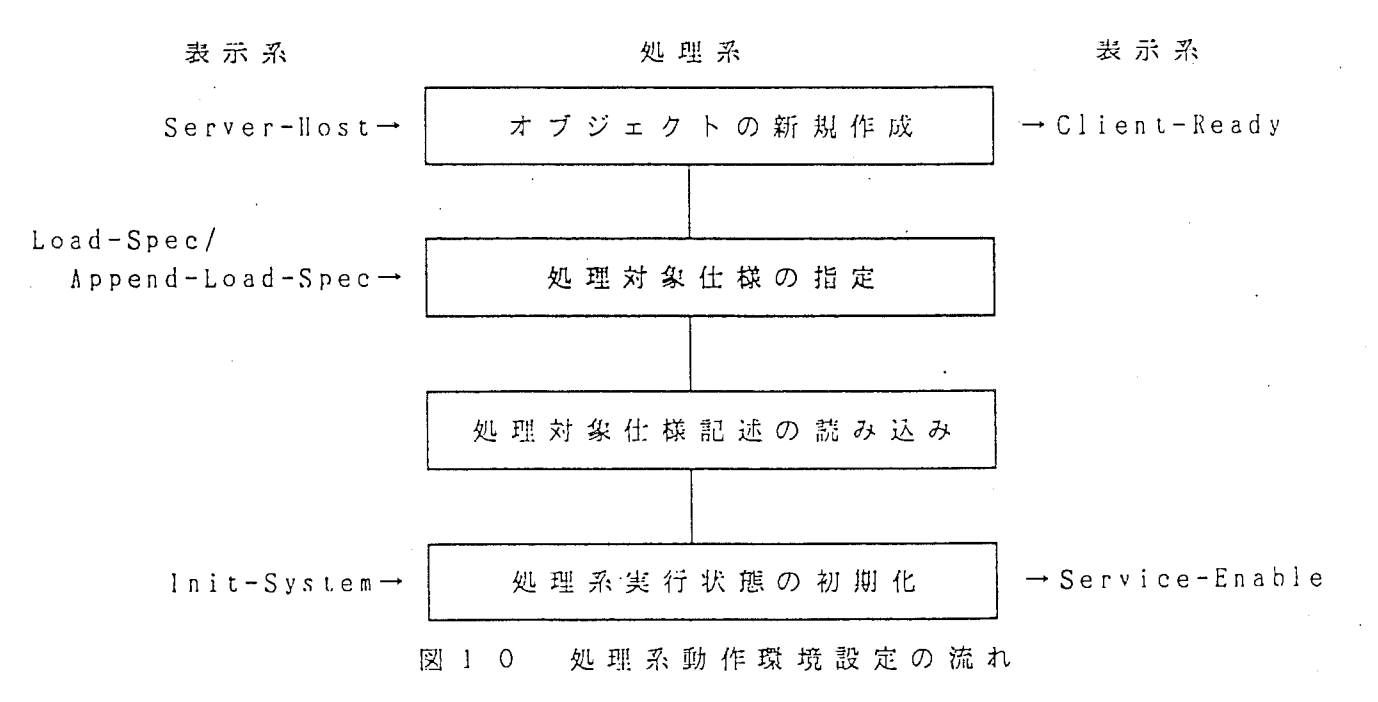

処理系の動作哀境設定に際しての正常な流れについて記述したが、 上記の流れ の中でエラーが発生した出合の詳細については『ネットワーク仕様記辿言語処理 プログラム』 (外部仕様苫第 9 ネットワークコントロール部)を参照のこと。 L 1. 2 ステップ処理モードにおける外部とのインタラクション

C S L で記述される処理対象仕様は分配部、 槻能部、 同期部の三つのパートに 分けて記述されており、 処理糸はその制約評価の対象を分配部、 横能部、 同期部 の順に順次回すことによって仕様記述を解釈実行する。

連続処理モードでは制約評価の対象をインタラクションなしに順次移して、発 火条件の評価の結采発火すべきと判定される制約式の記述にしたがって尖行動作 を無条件に行う。

ステップ処理モードでは上記の一連の制約評価の手順の制約評価の対象を移し て発火条件の評価を開始する的にその処理を中断し、 外部(表示系)よりの継続 指示により処理を継続する。 また、 発火条件の評価の結果発火すべきと判定され る制約式についてもその発火処理の実行を外部(表示系)に問い合わせ、 表示系 からの指示にしたがって処理する。

以下、 その制御方法について記述する。

4 . l . 2 . 1 制約評価部の移行に際しての処理の制御

ステップ処理モードで稼働する処理系はその制約評価の対象を分配部から槻能 部、 機能部から同期部から分配部へ移行した直後に表示系に評価の対象 が移行したことを Execution-Part commandによリ通知し、 制約評価処理を中断す る。 その後表示系からの Invoke-Next-Step commandによって制約評価処理の継続 指示がある迄は一切の制約評価処理を行わない。 ただし、 その問表示系から送ら れて来る各種コマンドについての処理は行うものとする。 以下、 制約評価部の移行の制御用の内部コマンドについて記述する。

.a.Execution-Pnr

ステップ処理モードで稼働中の処理系がその制約評価の対象を移行した直後に 制約評価を中断していることを表示系に通知するためのコマンド

Command Syntax

(Execution-Part PID PART)

ただし、

PID は処理系オブジェクトに付与された識別子 PARTは制約評価が移されたバートを表すキーワードで次の値を取る { idling I decomposing I functional superposing) idlingは制約評価の対象が入力待ち状態であることを表す decomposing は制約評価の対象が分配部に移行したことを表す functionalは制約評価の対集が薇能部に移行したことを表す superposing は制約評価の対象が同期部に移行したことを表す

Function

ステップ処理モードで稼働中の処理系から表示系に送られるコマンドで、コマ ンドを送出後表示系よリ処理継続指示があるまで制約評価処理を中断する。 詳細な情報としては Parameter PIO で指定された処理糸が Parameter PARTで指定 したパートに制約評価の対象を移行し、 処理を中断していることを表す。

b. Invoke-Next-Step

制約評価の対匁を移行した直後に処理を中断している処理系に処理の継続を指 示するためのコマンド

Command Syntax

(Invoke-Next-Step PID)

ただし、 PID は処理系オブジェクトに付与された識別子

Function

制約評価の対象を移行した直後に処理を中断している Parameter PIO で指定し たステップ処珂モードで稼働中の処理系に制約評価処理の継続を指示する。 Parameter PID で指定した処理系が連続処理モードで稼働中か制約評価の対象を 移行した直後に処理を中断している時以外はこのコマンドは無視される。

4. 1 . 2 . 2 発火すべき制約式の発火処理の制御

ステップ処理モードで稼働する処理系はイベントを処理する過程で発火条件の 評価の結果発火すべきと判断した制約式を Fire-Rule command により表示系に通 知し、 制約評価処理を中断する。 その後表示糸からの Collect-Rule commandも し く は Cancel-Rule command, Skip-Rule commandによって該当する制約式に関する 発火処理を決定し、制約評価処理を継続する。 中断中に処理モードの変更要求が なされた場合は該当する制約式に閲する発火処理が採択されたものとして処理し た後に処理モードの変更を行う。 また、 この問に各種処理系の処理状態を操作す るためのコマンドによって処理系の状態を操作しても該当する制約式にはその影 響が及ばないものとする。

以下、 制約式の発火処理制御用の内部コマンドについて記述する。

a.fire-Rule

ステップ処理モードで稼倒中の処理系がイベントを処理する過程で発火条件の 評価の結果発火すべきと判断した制約式を表示糸に通知するためのコマンド

Command Syntax

(Fire-Rule PID CONSTRAINT TEMP-VALUE)

ただし、 PID は処理系オプジェクトに付与された盟別子 CONS TR A I NTは発火条件の評価の結呆発火すべきと判断された制約式 TEMP-VALUEは上記の制約式の中で用いられている一時変数の取る値につ いて記述されたリスト

Function

ステップ処理モードで稼働中の処理系から表示系に送られるコマンドで、 処 理 系がイベントを処理する過程で発火条件の評価の結果発火すべきと判断される制 約式を表示糸に辿知し、 表示糸からの継続指示があるまで処理を中断する。 詳 細 な情報としては Parameter PID で指定された処理系がイベントの処理の過程で Parameter CONSTRAINTで指定した制約式が発火条件の評価の結果発火すべきと判 断しその時該当する制約式で用いられる一時変数の値を Parameter TEMP-VALUEで 指定する。

b.Collect-Rule

発火処理の間い合わせに対して制約式の採択を指示する ための マ ン .'

Command Syntax

(Collect-Rule PID)

ただし、

PID は処理系オブジェクトに付与された識別子

Function

Parameter PID で指定した処理系がFire-Rule command で問い合わせてきた制 約 式 の 発 火 処 理 に つ い て、 該 当 す る 制 約 式 を 採 択 す る こ と を 処 理 系 に 通 知 し、 価処理の継続指示を行う。

c.Cancel-Rule

発 火 処 理 の 問 い 合 わ せ に 対 し て 制 約 式 の 廃 薬 を 指 示 す る た め の コ マ ン ト

Command Syn tax

(Cancel-Rule PI D)

ただし、 P 1D は 処 理 系 オ ブ ジ ェ ク ト に 付 与 さ れ た 識 別 子

Function

Parameter PID で指定した処理系が Fire-Rule command で問い合わせてきた制 約式の発火処理について、 該当する制約式を廃棄することを処理系に通知し、 評 価処理の継続指示を行う。 処理系は廃変の指示を受けると発火が予定されていた 制約式の評価を取りやめるが、 制約評価後の後処理については同様に行う。 即ち、 処理の廃棄指示は処理の流れの上では制約その物は発火したのと同等の扱 いをし、 制約の評価の結果実行される動作記述の内容を無にし処理を継絵する。

d;Skip-Rule

発 火 処 理 の 問 い 合 わ せ に 対 し て 制 約 式 の ス キ ッ プ を 指 示 す る た め の コ マ ン

Command Syntax

(Skip-Rule PID)

ただし、 PID は処理系オブジェクトに付与された識別子

Function

Parameter PID で指定した処理系が Fire-Rule command で問い合わせてきた制 約式の発火処郎について` 該当する制約式をなかったものとすることを処理糸に 通知し、 評価処珂の継続指示を行う。 処理系はスキップの指示を受けると発火が 予定されている制約式についてあたかも発火が予定されていなかったものとして 扱う。 即ち、一切の後処理を含めて該当する制約式の評価を行わずに処理を継続 する。

4 . 1 • 3 処理系の動作哀境/尖行状況閻い合わせ

ネットワークコントローラとしての表示系は必災に応じて処理系の実行状況、 動作環境をユーザに示してやらなければならない。 そこで、 次のような動作環境/実行状況の間い合わせおよび報告川のコマンドを 規定する。

#### a. Show-Constraints

処理系が処踵の対象としている仕様記述の間い合わせのためのコマンド

Command Syntax

(Show-Constraints PID PART)

ただし、 PID は処理系オブジェクトに付与された識別子 PARTは仕様記述を間い合わせるバート { decomposing | functional | superposing } decomrosing は分配部 functional は機能部 supcrrosing は同期部である

Function

仮想ネットワーク上に存在する Parameter PID で指定された識別子を持つ処理 系が処理の対象としている Parameter PARTで指定したパートの仕様記述の問い合 わせを行う。 問い合わせに対して処理系は Constraint.s command で応答する。

#### b.Show-Exec-PnrL

処理系が処理中のバートを問い合わせるためのコマンド

Command Syntax

(Show-Exec-Part PID)

ただし、

PID は処理系オブジェクトに付与された識別子

Function

仮想ネットワーク上に存在する Parameter PID で指定された識別子を持つ処理 系の処理中のバートの問い合わせを行う。 問い合わせに対して処理系は Current-Exec-Part command で応答する。

c. Show-Variables-Value

処理系が管理している状態変数/アドレス変数の持つ{直を問い合わせるための コマンド

Command Syntax

(Show-Variables-Value PID)

ただし、 PID は処理系オブジェクトに付与された識別子 Function 仮想ネットウーク」:に存在する Paramct.er !'ID で指定された識別子を持つ処理 系が行理する状態変数/アドレス変数の持つ値の間い合わせを行う。 間い合わせ に対して処理系は Variables-Value command 1ぶ答する。 d. Show-Bound-Events 処理系が制約処理の条件評価の対象としているイベントを問い合わせるための コマンド Command Syn tax Function (Show-Bound-Events Pl!J PART) ただし、 PID は処理系オブジェクトに付与された識別子 PARTは評価対象イベントを問い合わせるパート ( decomposing | [unctional | superposing ) decomposing は分配部 functional は機能部 superposing は同期部である 仮想ネットワーク上に存在する Parameter PID で指定された識別子を持つ処理 系 の Parameter PARTで指定された処理パートで評価の対象となっているイベント の間い合わせを行う。 問い合わせに対して処理系は Current-Bound-Events commandで応答する。 e.Constraints 表示系から Shnw-Constraint.s commandによって問い合わされた処理対象仕様を 表示系に送り返すためのコマンド Command Syntax Function (Constraints PIO PART CONSTRAINTS) ただし、 PID は処理糸オブジェクトに付与された識別子 PARTは返答する仕様記述を持つバート  $\{$  decomposing  $\{$  functional  $\{$  superposing  $\}$ decomposing は分配部 funrtional は挽能部 superposing は同期部である CONSTRAINTS は 0 個 以 上 の 任 意 の 数 の 制 約 式

表示系からの間い合わせに対して Parameter PID で指定した識別子を持つ処理 系 の Parameter PARTで指定した処理パートは Parameter CONSTRAINTS で指定され た内容の制約を評価の対象としていることを返答する。

f. Current-Exec-Part

表示系から Show-Exec-l'arl commandによって間い合わされた処理系の処理パー トを表示系に送り返すためのコマンド

Command Syntax

(Current-Exec-Part PID PART)

ただし、 PID は処理系オプジェクトに付与された識別子 PARTは処理系が処理中のパート { idling I decomposing I functional I superposing id ling は 入 力 待 ち decomposing は 分 配 部 functional は機能部 superposing は同期部である

Function

表示系からの問い合わせに対して Parameter PID で指定した識別子を持つ処理 系 が Parameter PARTで指定された処理パートを処理中であることを表示系に返答 する。

g. Variables-Value 表示系から Show-Variables-Value commandによって問い合わされた処理系の管 理する状態変数/アドレス変数の位を表示系に送り返すためのコマンド

Command Syntax

(Variaules-Value PID VARIABLEーし IST)

ただし、

PID は処理系オブジェクトに付与された識別子 VARIABLE-LIST は 0 個 以 上 任 意 の 数 の 変 数 に つ い て 記 述 さ れ た リ ス ト で 各リストは次の形をしている (Variable View Value) ただし、 Variableは変数名 Viewは 変数の持つ VIEWで  $\{$  global  $\{$  decomposing  $\}$ functional | superposing | interactive Value は変数の取る値

Function

表示系からの間い合わせに対して ParameLer PID で指定された識別子を持つ処 理 系 が Parameter VARIABLE-LIST で指定した変数を管理し、 その時点での値を表 示糸に返答する。

h.Current-Bound-Events

表示系から Show-Bound-Events command によって問い合わされた処理系の制約 評価処理対象イベントを表示系に送り返すためのコマンド

(Current-Bound-Events PID PART EVENT-LIST)

ただし、 PID は処理系オブジェクトに付与された識別子 PARTは制約評価処理対尖イベントが記述されたパート ( decomposing | functional | superposing } decomposing は分配部 funct.ional は機能部 superposing は同期部である EVENT-I.I STは 0 個以上の任慈の数の処理対象となっているイベントつい て記述されたリストで各リストは次の形をしている (Event From Value) ただし、 Event はイベント変数名 Fromはイベントの送出元 Value は 0 個 以上の任意の数のパラメーターの値

Function

表示系からの間い合わせに対して Parameter PID で指定された識別子を持つ処 理 系 の Parameter PARTで 指 定 し た 処 理 パ ー ト で は Parameter EVENT-LISTで 指 定 さ れたイベントをイベント処理対象としていることを表示系に返答する。

4. 1. 4 処理系の実行状況操作

処理系は管理下に置く各稲状態変数/アドレス変数の持つ値と内外から送られ て来るイベントによってその勅作を決定している。 以下通常の処理によるもの以 外に外部から強制的に処理系の管理状況を操作変更するための内部コマンドにつ いて記述する。

a.Unbound-Event

処理系にイ,ベントのリセットを命ずるためのコマンド

Command Syntax

(Unbound-Event PID E¥'ENT-NAME PART FROM)

ただし、 PID は処理系オブジェクトに付与された識別子 EVENT-NAMEはリセットしたいイベントの名称 PARTはリセットしたいイベントを処理する処理パート FROMはリセットしたいイベントを送リ主

Function

Parameter PID で指定された識別子を持つ処珂系の Parameter PARTで指定され た処理パ,ートで処理される Parameter FROMで指定されたところから送ってこられ Parameter E¥'ENT-NAMEで指定したイベントをリセットする。

b. Set-Variables-Value

処理系の呼即する状態変数/アドレス変数の持つイ直を変更するためのコマンド

Command Syntax

(Set-Variables-Value PID VARIABLE-LIST)

ただし、

PID は処理系オブジェクトに付与された識別子 VARIABLE-LIST は 0 個 以 上 任 意 の 数 の 変 数 に つ い て 記 述 さ れ た リ ス ト で 各リストは次の形をしている (Variable View Value) ただし、 Variubleは変数名 Viewは変数の持つ VIEWで  $\left\{ \begin{array}{c|c} g \text{total} & \text{decomposing} \end{array} \right\}$ functional I superposing [ interactive ] Value は変数の取る値

Function

Parameter P!D で指定された識別子を持つ処理系の笠理する状態変数/アドレ ス変数を Parameter VARIABLE-LIST で指定した内容に変更する。

c.Event

処理系に与えられるイベントを送るためのコマンド

Command Syntax

(Event EVENT-NAME TO-PID TO-PART FROM-PID FROM-PART OWNER-PID MESSAGE# TIMING PARAMETERS)

ただし、

EVENT-NAMEは与えたいイベントの名称 TO-PIDはイベントを受け取る処理系の持つ識別子 TO-PART はイベントを受け取る処理系の処理パートで { dcmp I func I supr I unknown } dcmp は分配部 func は機能部 supr は同期部 unknown は不明を表す FROM-PIDはイベントを送った処理系の持つ諏別子 FRO PART はイベントを送った処理系の処理バートで { dcmp I func I supr I unknown } dcmp は分配部 func は機能部 supr は同期部 unknown は不明を表す OWNER-l'ID は一連のイベントに付与される識別子 MESSAGE; はイベントに付与されるシーケンスナンバー TIMINGはイベントを送った後の応答待ち時問 PARAMETERSはその他必要に応じた 0 個以上の任意の数のパラメータ Function

強制的に処理系の管理状況を変更するためだけではなく、 処理系間の通常のイ ベントの受渡しにも用いられるコマンドで Parameter FROM-Pl!)で指定された識別 子を持つ処理系の Parameter FROM-PART で指定された処理パートから Parameter TO-PIDで指定した識別子を持つ処理系の Parameter TO-PART で指定した処理パー トに Parameter EVENT-NAMEで指定した名称のイベントを Parameter PARAMETERSで 指定したパラメータとともに送る。

d. Event-Unbound

処理系の処理対象としていたイベントがリセットされたことを表示系に遥知す るためのコマンド

Command Syn tax

(Event-Unbound EVENT-NAME TO-PID TO-PART FROM-PID FROM-PART  $OWNER - PID MESSAGE # TIMING PARRMETERS)$ 

ただし、

EVENT-NAMEはリセットしたイベントの名称 TO-PIDはイベントを受け取った処理系の持つ識別子 TO-PART. は イ ベ ン ト を 受 け 取 っ た 処 理 系 の 処 理 パ ー ト で { dcmp I func I supr I unknown } dcmp は分配部 func は槻能部 supr は同期部 unknown は不明を表す FROM-PIDはイベントを送った処理系の持つ識別子 FROM-PART はイベントを送った処理糸の処理パートで { dcmp I func I supr I unknown } dcmp は分配部 func は槻能部 supr は同期部 unknown は不明を表す 0 NER -I'ID は一辿のイベントに付与される識別子 MESSAGE#はイベントに付与されるシーケンスナンバー TIMINGはイベントを送った後の応答待ち時間 PARAMETERSはその他必要に応じた 0 個以上の任意の数のパラメータ

Function

Parameter filOM-PIDで指定された識別子を持つ処理系の Parameter FROM-PART で指定された処理バートから Parameter TO-PIDで指定した識別子を持つ処理系の Parameter TO-PART で指定した処理パートに Parameter PARAMETERSで指定したパ ラメータを持った Parameter EVENT-NAMEで指定した名称のイベントをリセットし たことを表示系に遥知する。

 $-41-$ 

e. Result-Set-Variables-Value

Set-Variables-Value command によって変更指示を受けた変数の設定変更完了 を表示系に通知するためのコマンド

Command Syntax

(Result-Set-Variables-Value PID VARIABLE-LIST)

ただし、

PID は処理系オブジェクトに付与された識別子 vARIABLE-LIST は 0 個 以 上 任 意 の 数 の 変 数 に つ い て 記 述 さ れ た リ ス ト で 各リストは次の形をしている (Variable View Value) ただし、 Variableは 変 数 名 Viewは変数の持つVIEWで { global | decomposing | functional | superposing | interactive } Value は変数の取る値

Function

Parameter PID で指定された識別子を持つ処理系がParameter VARIABLE-LIST で 指 定 し た よ う な 内 容 に 管 理 す る 状 態 変 数 ノ ア ド レ ス 変 数 の 値 を 変 更 し た こ と を 表示系に通知する。

その他内部コマンドの詳細については『ネットワーク仕様記述言語処理プログラ ム』 (外部仕様書第9節 ネットワークコントロール部)を参照のこと。

4.2 表示系サブシステム

表 示 系 サ ブ シ ス テ ム は ネ ッ ト ワ ー ク 仕 様 処 理 シ ス テ ム に お い て 仮 想 ネ ッ ト ワ ー クの 管理、 ユ ー ザ か ら の 入 力 の 受 け 付 け、 画 面 管 理 の 役 割 を 果 た す。 ユーザからの入力受け付けについては前章取り扱い説明のところで既に述べてあ る の で、 こ こ で は 仮 想 ネ ッ ト ワ ー ク の 管 理 と 画 面 管 理 に つ い て そ の 管 理 方 法 を 記 述する。

4.2.1 仮想ネットワーク管理

仮想ネットワークは固有の識別子を持った処理糸オプジェクトが表示糸をネッ トワークコントローラとしたスター型の接紐によって構成されている。 ネットワークコントローラとして表示系は各処理系に対して債々に該当する処理 系オプジェクトに対するアクセスストリーム、 付与された識別子、 稼働している ホスト名、 処理対象となっているネットワーク仕様等の情報を管理し、 処理系閻 で処理系オブジェクトに付与された識別子をキーワードに送出されるイベントを 正しく該当処即系オプジェクトに配送する。 表示系は仮想ネットワークを管理するに際して次のようなフレーバーを定義し ている。

> Flavor NW-MANAGER ((Process-id)

(Load-host)  $(T\text{a} \text{r} \text{g} \text{e} t - \text{s} \text{p} \text{e} \text{c})$ (Access-stream) (Service-stateus))

ただし、 NW-MA KAGERはフレーバー名 Process-idは処理系オプジェクトに付与された識別子 Load-host は処理系オプジェクトが稼働しているホスト名 Target-spec は処理対象ネットワーク仕様が記述されたファイル名 Access-stream は ネ ッ ト ワ ー ク を 経 由 し て I / 0 を 行 う た め の S L ream Service-statusは処理系オプジェクトの状態

表示系は仮想ネットワークの描成に閲する Configuration Fileに記述された内容 に従い` 各処理系に対してインスタンスを作成し必要な伯報を街き込み、 管理下 に慨くべきインスタンスを \*CSL-SYSTEM-CONFIGURATION-TABLE\*という名の変数に 格納している。 インスタンスの作成手順等の詳細については『ネットワーク仕様 記述表示系プログラム』を参照のこと。

4. 2. 2 画面管理

表示系は仮想ネットワークの描成の表示、 仮想ネットワークの動作状況の表示 を目的とした両 1r1i管理を行っている。 画面管理は仮愁ネットワークの構成を表示 するための図の作成筈理、 仮想ネットワークの勁作状況を表示するための図要素 の作成管理'および図要素の迎用管理をすることによって行われる。 以下、 図の作成符理、 図要素の作成管理、 図要素の迎用符理について記述する。

 $\sim 400$  km s  $^{-1}$ 

4.2.2.1 仮想 ネットワークの構成を表示するための図の作成管理

表 示 系 は 表 示 画 面 の レ イ ア ウ ト に 関 す る Configuration Fileに 記 述 さ れ た 内 容 に従い` 端末槻やプロセスを表示するための実体を作成し、 各プロセス間には二 本のイベントを表示するための実体と一本の回線を表示するための実休を作成す る。 また、 端末挽とその端末機を制御するプロセスの間にも二つのイベントを表 示するための実体が作成される。 作成した端末機やプロセスを表す実体は \*NODE-STRUCT-MANAGER\* という名の変数に格納され、 イベントや回線を表す実体 は \*ARC-STRUCT-MANAGER\*という名の変数に格納されている。 また、 端末機を表す 実体とそれを制御するプロセスを処理する処理糸に付与された識別子との対応表 を作成し、 \*DEVICE-PROCESS-MANAGER\*という名の変数に格納し、 端末機に付与さ れた電話番号と端末機を制御するブロセスを処理する処理系に付与された識別子 の対応表を作成し、 \*NUMBER-TRANSRATION-TABLE\*という名の変数に格納する。 更 にプロセスを表す実体とそれを処理する処理系に付与された識別子との対応表を 作成し、 \*PROCESS-ID-MANAGER\*という名の変数に格納する。 その他図の作成手順、 各変数のフォーマット等の詳細については『ネットワーク仕様記述表示系プログ ラム』を参照のこと。

4.2.2.2 仮想 ネットワークの動作状況を表示するための図要素の作成管理

表示系は表示に用いる図形に関する ConfiguraLion Fileの内容に従い、 各種状 態を表す端末機やプロセスを表示するための図形記号や図形形状を作成し、 作 成 し た 図 形 記 号 を \*NODE-SYMBOL-MANAGER\* と い う 名 の 変 数 に 格 納 し、 同 じ く 図 形 形 状 を \*NODE-SIIAPE-MANAGER\*という名の変数に格納する。 また、 図形記号とその記 号が表す状態の対応表を作成し、 \*SYMBOL-STATE-TABLE\*という名の変数に格納す る。 更に予め規定された内容に従いイベントや回線を表示するための図形記号や 図形形状を作成し、 作成した図形記号を \*ARC-SYMBOL-MAKAGER\*という名の変数に 格納し、同じく図形形状を \*ARC-SHAPE-MANAGER\* という名の変数に格納する。 そ の他図要素の作成手類、 各変数のフォーマット等の詳網については『ネットワ ク仕様記述表示系プログラム』を参照のこと。

4. 2. 2. 3 仮 想 ネ ッ ト ワ ー ク の 動 作 状 況 を 表 示 す る た め の 図 要 素 の 運 用 管 理

・・表示系は実体で表された仮想ネットワークの動作状況の変化を実体を構成する 図形記号を差し替えることによって表現する。 以下表示系が図要素の運用管理を する際に用いる該当する実体/圏形記号を特定する方法、 該当する実体を描成す る図形記号を差し替える方法について記述する。

a. 実体を特定する方法

端末槻やブロセスを表す実体は先に述べた変数 \*NODE-STRUCT-MANAGER\* に格納 された実体に関する記述の中から該当する諏別子を持つものを探すことで特定す ることができる <sup>n</sup> イベントや回線を表す尖体は先に述べた変数 \*ARC-STRUCT-MANAGER\*の中から両端に位脱する端末槻やプロセスを表す実体が持 つ識別子をキーワードにして検索することで特定する。 実体を特定する方法の詳 紺については各種変数のフォーマット等と共に『ネットワーク仕様記述表示系プ ログラム』を参照のこと。

#### b. 図形記号を特定する 方 法

端 末 機 や プ ロ セ ス を 表 す 図 形 記 号 は 先 に 述 べ た 変 数 \*NODE-SYMBOL-MANAGER\* ( 格納された図形記号に関する記述の中から該当する識別子を持つものを探すこと で特定することができる。 イベントや回線を表す図形記号は先に述べた変数 \*ARC-SYMBOL-MANAGER\*に格納された図形記号に関する記述の中から該当する諏別 子を持つものを探すことで特定することができる。 図形記号を特定する方法の詳 細については各種変数のフォーマット等と共に『ネットワーク仕様記述表示系プ ログラム』を参照のこと。

## C. 端末機を表す実体を構成する図形記号を差 し替える方法

端末機を表す実体を描成する図形記号の差替えは次の Functionで行う。

Syntax

(Replace-draw-telcphone STATE PID)

ただし、

STATE は差し替えたい端未機を表す図形記号が持つ端末槻の状態で (Handset Datalink Tone-statC) で記述される

PID は 范 し 替 え た い 端 末 機 を 制 御 す る 処 理 系 に 付 与 さ れ た 識 別 子

Function

Parameter Pin で指定された処理系が制御する端末槻を表す実体を描成する図 形記号を Parameter STATE で指定された状態を表す図形記号に差し替えて表示す る。

# d . 回 線 を 表 す 実 休 を 構 成 す る 図 形 記 号 を 差 し 替 え る 方 法<br>|

回線を表す実体を構成する図形記号の差替えは次の Fune ionで行う。

Syntax

(Draw-connection-internal SYMBOL PID1 PID2)

ただし、

SYMBOi. は差し替えたい回綜状態を表す図形記サの持つ諏別子 P ID 1は氾し替えたい回綜の端点に位骰する処理糸プロセスの持つ諏別子 PID2は差し替えたい回線の他方の端点に位置する処理系プロセスの持つ 識別子

Function

Parameter PID1とPID2で指定された処理系プロセスを両端点に持つ回線を表す 実体を描成する図形記号を ParameLer SYMROLで指定された図形記号に差し替えて 表示する。

e. イ ベ ン ト を 表 す 実 体 を 構 成 す る 図 形 記 号 を 差 し 替 え る 方 法

ベ ン ト を 表 す 実 体 を 構 成 す る 図 形 記 号 の 差 替 え は 次 の Functionで 行 う。

Sy11tax

(Replace-draw-arc SYMBOL FROM TO TIMING)

ただし、

SYMBOi. は差し替えたいイベントを表す図形記号の持つ識別子 FROMは イ ベ ン ト を 送 り だ し た 処 理 系 プ ロ セ ス に 付 与 さ れ た 識 別 子 も し く は端末機を表す識別子 (Device) T0は イ ベ ン ト を 受 け た 処 理 系 プ ロ セ ス に 付 与 さ れ た 識 別 子 も し く は 端 末<br>機 を 表 す 識 別 子 ( Device ) 機を表す識別子(Device) TIMINGは 送 り だ し た イ ベ ン ト に 対 し て タ イ マ ー の 設 定 を 行 う か ど う 示 す た め の 値 で、 正 の 整 数 な ら ば タ イ マ ー を そ の 値 で 設 定 し、 ゼ ロ ばタイマーの設定は行わないことを表す。

Function

Parameter FHOMで指定された処理系プロセスもしくは端末機から Parameter TO で指定された処理系プロセスもしくは端末機へ ParameLer SYMBOLで指定された識 別子を持つ図形記号で表されるイベントが Parameter TIMINGで指定されたタイミ ングで送られたことを表示する。

そ の 他 各 Functionの 内 部 構 造、 各 変 数 の フ ォ ー マ ッ ト 等 詳 細 に つ い て は 『 ; ワーク仕様記述表示系プログラ ム』を参照の と。

4 . 2 . 3 状態遷移秤理

 **我 示 系 は ユ ー ザ が 定 義 し た イ ベ ン ト / タ ス ク 変 換 テ ー ブ ル の 内 容、 状 態 遷 移 表** の 内 容 に し た が っ て 端 末 機 や 回 線 の 状 態 遷 移 を 管 理 し て い る。 イ ベ ン ト を 受 け て から遷移後の状態を求めるまでの流れを図11に示す。

現状態→ イ ベ ト/タ 変換テー プ ル スク群 状態造移表 イベン トによ る造移後の状態を求める流れ → 遷移後の状態

表示系ではこ の流れを 一つの関数で規定 して いる。 以下そ の関数について記述す る。

#### 状態遷移管理関数

現状 想 と イ ベ ン ト を 入 力 と し、 イ ベ ン ト / タ ス ク 変 換 テ ー ブ ル を 検 索 す る こ と で与えられたイベントをタスク群に変換し、与えられた現状態と変換されたタス ク 群 を 用 い て 状 態 遷 移 表 の 記 述 に 従 い 次 状 態 を 求 め る た め の 関 数。

Syntax

(Get-Next-State HANDSET DATALINK TONE RESOURCE EVENT) ただし、 HANDSET は 遷 移 前 の 受 話 器 の 状 態 で  $\{ \cdot$  : ON HOOK | : OFFHOOK | nil } DATALINKは 遷 移 前 の デ ー タ リ ン ク の 状 態 で  $\{$  : IDLE | : SUSPEND | : ACTIVE | nil } TONEは 遷 移 前 の 音 の 状 態 で  $($  : SILENT | : DIALTONE | : BUSYTONE | : RINGING | : RINGBACK | : INTERRUPT | : HOWLER | : WRONGNO | nil } 上 記 三 つ の バ ラ メ ー タ が N i l の 場 合 は 該 当 す る 処 理 系 が 端 末 機 を 支 配 下 に置いていない(端末制御プロセスではない)ことを意味する RESOURCEは遷移前の回線の状態で該当するプロセスの持つ統べての回線 を表す実体を構成する図形記号を次のように記述する  $((SYMBOL ANDORESS)......)$ ただし、 SYMBOLは 該 当 す る 回 線 を 表 す 実 体 を 構 成 す る 図 形 記 号 の 識 別 子 ADDRESS は回線の他方の終端のプロセスの識別子 EVENT はネットワーク上に流されるイベント式 Functional Return 関数のリターン値として次のフォーマットのリストが返される。 (DEVICE-STATE EVENT RESOURCE-STATE) ただし、 DEVICE-STATEは端末機の次状態を表すもので (Handset Datalink Tone) のリストもしくはNil,この値がNil の時は端 末 機 は 状 態 遷 移 を 行 わ な い ( 遷 移 後 の 状 應 が 遷 移 前 と 同 じ ) こ と を 意 味 する EVENT は表示すべきイベント式についての記述で ネットワーク上を流れるイベント式もしくはNil,この値がNil の時はイ ベントの表示を必要としないことを意味する RESOURCE-STATEは 问 線 の 次 状 態 を 表 す も の で (SYMBOL ADDRESS)のリストをメンバーに持つリスト(Nil を含む)で、 \_ A DD R E S S \_ で 表 さ れ る 端 点 と の 間 の 回 線 を S Y M B O L で 表 さ れ る 図 形 記 号 で 表

Function

処理系がイベントを受ける前の支配下にある端末機の状態、他のプロセスとの 間の回線状態、 受けたイベント式を入力として、 ユーザの規定したイベント/タ. ス ク 変 換 テ ー ブ ル、 状 態 遷 移 表 の 内 容 に し た が っ て 遷 移 後 の 状 態 を 求 め、 遷 移 後 の状態を表示するのに必要な情報を返す。

されるものに遷移させたことを意味する

そ の 他 各 Functionの 内 部 構 造 等 詳 細 に つ い て は 『 ネ ッ ト ワ ー ク 仕 様 記 述 表 示 系 プ ログラム』を参照のこと。

#### あとがき S5

ネットワーク仕様記述用の言語 CSLにより記述されたネットワークの動作状 況をシュミレートすることを目的としたネットワーク仕様処理システムについて 記述してきたが、このシステムは動作環境や使用する図形に関連する各種設定情 報を外部から与えることでローカライズできるように構成されている。また、図 形操作に関するファンクションを用途別にモジュール化しているので、システム の動作表示方式の拡張についても容易に行うことができると考えている。 以後、研究の発展とともに多様化するシステムへの要求を処理していく上で有 効に活用されることを切に望むものである。

最後になりましたが本システムを作成するに際して協力して下さいました株式 会 社 東 洋 情 報 シ ス テ ム の 皆 様 に こ の 場 を 借 り て 御 礼 申 し 上 げ ま す。

#### 参考文献

ネットワーク仕様 記述 言語 処理 系 プログラム (1990/2) (株) 東洋 情報 システム ネ ッ ト ワ ー ク 仕 様 記 述 表 示 系 プ ロ グ ラ ム (1991/2) (株) 東洋情報システム

## 付缺目次

動作環境設定に用いられるDefault File

DCSL: Configuration : Csl-System

DCSL: Configuration ; Chart-Layout

DCSL: Configuration ; Chart-Element

DCSL: Configuration: Event-Conversion

DCSL: Configuration: State-Transition

起動直後のウィンドウと環境設定後のウィンドウ

## 端末機操作の例

 $-49-$ 

;;; -<mark>∓- Base: 10; Package: CSL; Mode: LISP; Syntax: Common-Lisp -≭-</mark> (cs1-system-configuration) (:process-id bc139 :1oad-host clm14 :target-spec ("clm12: constraint>bc")) (:process-id bc393 :load-host clm14 :target-spec ("clm12: constraint>cw")) (:process-id bc290 :load-host clm14 :target-spec ("clm12:>constraint>twc"))<br>(:process-id cwm :load-host clm14 :target-spec ("clm12:>constraint>cwm"))<br>(:process-id bc245 :load-host clm14 :target-spec ("clm12:>constraint> (:process-id twcm :1oad-host c1m14 :target-spec ("clm12: constraint>twcm"))

#### DCSL:Configuration;Chart-Layout 12/11/90 15:02:09 Page 1

;;; -\*- Mode: LISP; Base: 10; Syntax: Common-Lisp; Package: CSL -\*-(csl-system-layout-configuration)

(:device

(:id :device1 :x 390 :y O :process-id bc139 :phoneno "139") (:id :device2 :x 285 :y -182 :process-id bc245 :phoneno "245") (: id :device3 :x -285 :y -182 :process-id bc290 :phoneno "290") (:id :device4 :x -390 :y O :process-id bc393 :phoneno "393"))

(:process (:id :bcp1 :symbol :bc139 :x 210 :y O :process-id bc139)  $i$ :id :bcp2 :symbol :bc245 :x 105 :y -182 :process-id bc245)  $i$ :id :bcp3 :symbol :bc290 :x -105 :y -182 :process-id bc290)  $(i_id : bcp4 : symbol : bc393 :x -210 :y 0 : process-id bc393)$  $(i$ id :srp1 :symbol :cwm :x -180 :y 150 :process-id cwm) (:id :srp2 :symbol :unassigned-service-process :x -90 :y 180 :process-id nil) (:id :srp3 :symbol :trans :x O :y 195 :process-id trans) (: id :srp4 :symbol :unassigned-service-process :x 90 :y 180 :process-id ni 1) (:id :srp5 :symbol :twcm :x 180 :y 150 :process-id twcm))

;;; ーエー Hade: LISP; Base: 10; Syntax: Common-Lisp; Package: CSL; Patch-File: Yes -\*ー (csl-system-symbol-configuration) (node-shape :id :onhook-idle-silent :graphics \*graphics-onhook-idle-list\*) (node-shape :id :onhook-idle-ringing : graphics '(, @\*graphics-onhook-idle-list\*, @\*graphics-ringing-list\*)) (node-shape :id :onhook-idle-dialtone :graphics '(,@\*graphics-onhook-idle-list\*,@\*graphics-dialtone-list\*)) (node-shape :id :onhook-idle-ringbacktone : graphics '(,@xgraphics-onhook-idle-list\*,@xgraphics-ringbacktone-list\*)) (node-shape :id :onhook-idle-busytone : graphics '(,@\*graphics-onhook-idle-list\*,@\*graphics-busytone-list\*)) (node-shape :id :onhook-idle-WrongNo : graphics '(,@=graphics-onhook-idle-list\* ,@\*graphics-wrongno-list\*)) (node-shape :id :onhook-idle-interrupt : graphics '(, @\*graphics-onhook-idle-list\*, @\*graphics-interrupt-list\*)) (node-shape :id :onhook-idle-howler : graphics '(, @\*graphics-onhook-idle-list\* , @\*graphics-howler-list\*))  $(node{\text -}shape{\text -}id{\text -}onhook{\text -}active{\text -}siler{\text -}type{\text -}inot{\text -}rsibr)$ (node-shape :id :onhook-active-ringing : graphics '(, @\*graphics-onhook-active-list\*, @\*graphics-ringing-list\*)) (node-shape :id :onhook-active-dialtone : graphics '(, @\*graphics-onhook-active-list\*, @\*graphics-dialtone-list\*)) (node-shape : id : onhook-acti ve-ri ngbacktone : graphics'(, graphics-onhook-active-list\* ,@エgraphics-ringbacktone-list\*)) (node-shape :id :onhook-active-busytone : graphics '(, @\*graphics-onhook-active-list\* , @\*graphics-busytone-list\*)) (node-shape :id :onhook-active-'wrongNo : graphics '(, @\*graphics-onhook-active-list\*, @\*graphics-wrongno-list\*)) (node-shape :id :onhook-active-interrupt : graphics'(, graphics-onhook-active-list\* ,@\*graphics-interrupt-listエ)) (node-shape :id :onhook-active-howler :graphics '(,@\*graphics-onhook-active-list\*,@\*graphics-howler-list\*))  $(node-shaped :id :onhook-suspend-silen:graphics *graphics-onhook-suspend-list*)$ (node-shape :id :onhook-suspend-ringing :graphics '(,@xgraphics-onhook-suspend-listx ,@xgraphics-ringing-listx)) (node-shape :id :onhook-suspend-dialtone : graphics'(,@xgraphics-onhook-suspend-listx ,@ェgraphics-dialtone-list\*)) (node-shape :id :onhook-suspend-ringbacktone : graphics '(, @\*graphics-onhook-suspend-list\*, @\*graphics-ringbacktone-list\*)) (node-shape :id :onhook-suspend-busytone : graphics'(,@:tgraphics-onhook-suspend-list:t ,@:tgraphics-busytone-list\*)) (node-shape :id :onhook-suspend-WrongNo : graphics '(, @\*graphics-onhook-suspend-list\*, @\*graphics-wrongno-list\*))<br>(node-shape :id :onhook-suspend-interrupt : graphics'(, graphics-onhook-suspend-list:1: ,@xgraphics-interrupt-list:t)) (node-shape :id :onhook-suspend-howler :graphics '(, @\*graphics-onhook-suspend-list\* , @\*graphics-howler-list\*)) (node-shape :id :offhook-idle-silent :graphics xgraphics-offhook-idle-listt) (node-shape :id :offhook-idle-ringing : graphics '(, @xgraphics-offhook-idle-listx, exgraphics-ringing-listx)) (node-shape :id :offhook-idle-dialtone : graphics• (, graphics-offhook-idle-list:1: ,@xgraphics-dialtone-listx)) (node-shape :id :offhook-idle-ringbacktone : graphics'(,@:i:graphics-offhook-idle-list:1: ,@•graphics-ringbacktone-list:t)) (node-shape :id :offhook-idle-busytone : graphics '(, @\*graphics-offhook-idle-list\*, @\*graphics-busytone-list\*)) (node-shape : id : offhook-idle-WrongNo :graphics '(,@\*graphics-offhook-idle-list\*,@\*graphics-wrongno-list\*)) (node-shape :id :offhook-idle-interrupt : graphics• (,@エgraphics-offhook-idle-listx , graphics-interrupt-list:)) (node-shape :id :offhook-idle-howler : graphics'(,@ graphics-offhook-idle-list\* ,@xgraphics-howler-list•)) (node-shape :id :offhook-active-silent : graphics \*graphics-offhook-active-list\*) (node-shape : id : offhook-active-ringing : graphics'(,@:tgraphics-offhook-active-1 ist:t ,@エgraphics-ringing-listx)) (node-shape :id :offhook-active-dialtone : graphics '(,@\*graphics-offhook-active-list\* ,@\*graphics-dialtone-list\*))<br>(node-shape :id :offhook-active-ringbacktone : graphics'(, graphics-offhook-active-listェ,@ェgraphics-ringbacktone-list\*)) (node-shape :id :offhook-active-busytone : graphics '(, @ Igraphics-offhook-active-list , @ Igraphics-busytone-list\*))

## DCSL:Confoguration;Chart-Element 2/27/91 11:56:10 Page 2

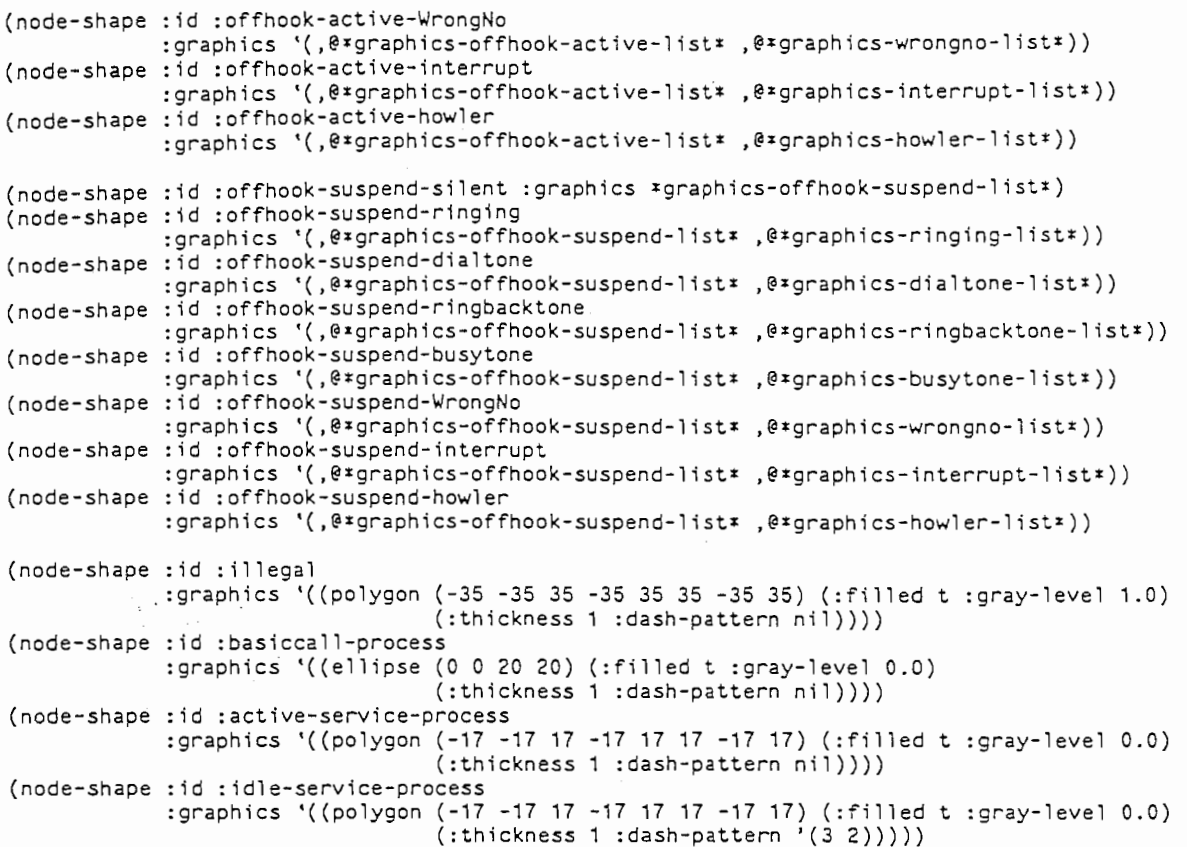

(node-symbol : id :onhook-idle-si lent-device :shape :onhook-idle-si lent : handset :onhook :datalink :idle :tone :silent) (node-symbol : id : onhook-idle-ringing-device : shape : onhook-idle-ringing : handset :onhook :datal ink : idle :tone :ringing) (node-symbol : id : onhook-idle-dialtone-device : shape : onhook-idle-dialtone : handset :onhook :datal ink : idle :tone :dialtone) (node-symbol :id :onhook-idle-ringbacktone-device :shape :onhook-idle-ringbacktone : handset :onhook :datalink :idle :tone :ringback) (node-symbol :id :onhook-idle-busytone-device :shape :onhook-idle-busytone : handset :onhook :datalink :idle :tone :busytone) (node-symbol :id :onhook-idle-WrongNo-device :shape :onhook-idle-WrongNo : handset : onhook : datalink : idle : tone : wrongno) (node-symbol :id :onhook-idle-interrupt-device :shape :onhook-idle-interrupt : handset :onhook :datalink :idle :tone :interrupt) (node-symbol :id :onhook-idle-howler-device :shape :onhook-idle-howler : handset :onhook :datal ink : idle :tone :howler) (node-symbol :id :onhook-active-silent-device :shape :onhook-active-silent : handset :onhook :datalink :active :tone :silent) (node-symbol :id :onhook-active-ringing-device :shape :onhook-active-ringing : handset :onhook :datalink :active :tone :ringing) (node-symbol :id :onhook-active-dialtone-device :shape :onhook-active-dialtone : handset :onhook :datalink :active :tone :dialtone) (node-symbol :id :onhook-active-ringbacktone-device :shape :onhook-active-ringbacktone : handset :onhook :datalink :active :tone :ringback) (node-symbol : id :onhook-active-busytone-device :shape :onhook-active-busytone : handset : onhook : datalink : active : tone : busytone) (node-symbol : id : onhook-active-WrongNo-device : shape : onhook-active-WrongNo : handset : onhook : data 1 ink : active : tone : wrongno) (node-symbol : id :onhook-active-interrupt-device :shape :onhook-active-interrupt : handset :onhook :datalink :active :tone :interrupt) (node-symbol : id :onhook-act.ive-howler-device :shape :onhook-active-howler : handset :onhook :datalink :active :tone :howler) (node-symbol : id : onhook-suspend-s i 1 ent-devi ce : shape : onhook-suspend-s i lent : handset :onhook :datalink :suspend :tone :silent) (node-symbol :id :onhook-suspend-ringing-device :shape :onhook-suspend-ringing : handset :onhook :datalink :suspend :tone :ringing) (node-symbol : id : onhook-suspend-dialtone-device : shape : onhook-suspend-dialtone : handset : onhook : datalink : suspend : tone : dialtone) (node-symbol : id : onhook-suspend-ringbacktone-device : shape : onhook-suspend-ringbacktone : handset :onhook :datalink :suspend :tone :ringback) (node-symbol :id :onhook-suspend-busytone-device :shape :onhook-suspend-busytone : handset :onhook :datalink :suspend :tone :busytone) (node-symbol :id :onhook-suspend-WrongNo-device :shape :onhook-suspend-WrongNo : handset : onhook : datalink : suspend : tone : wrongno) (node-symbol :id :onhook-suspend-interrupt-device :shape :onhook-suspend-interrupt : handset : onhook : datalink : suspend : tone : interrupt) (node-symbol :id :onhook-suspend-howler-device :shape :onhook-suspend-howler : handset : onhook : datalink : suspend : tone : howler) (node-symbol :id :offhook-idle-silent-device :shape :offhook-idle-silent : handset :offhook :datalink :idle :tone :silent) (node-symbol :id :offhook-idle-ringing-device :shape :offhook-idle-ringing : handset :offhook :datalink :idle :tone :ringing) (node-symbol :id :offhook-idle-dialtone-device :shape :offhook-idle-dialtone : handset :offhook :datalink :idle :tone :dialtone) (node-symbol :id :offhook-idle-ringbacktone-device :shape :offhook-idle-ringbacktone : handset :offhook :datalink :idle :tone :ringback) (node-symbol : id : offhook-idle-busytone-device : shape : offhook-idle-busytone : handset :offhook :datalink :idle :tone :busytone) (node-symbol : id :offhook-idle-WrongNo-device :shape :offhook-idle-WrongNo : handset :offhook :datalink :idle :tone :wrongno) (node-symbol :id :offhook-idle-interrupt-device :shape :offhook-idle-interrupt : handset :offhook :datalink :idle :tone :interrupt) (node-symbol :id :offhook-idle-howler-device :shape :offhook-idle-howler : handset :offhook :datalink :idle :tone :howler) (node-symbol :id :offhook-active-silent-device :shape :offhook-active-silent : handset :offhook :datalink :active :tone :silent) (node-symbol :id :offhook-active-ringing-device :shape :offhook-active-ringing : handset :offhook :datal ink :active :tone : ringing) (node-symbol :id :offhook-active-dialtone-device :shape :offhook-active-dialtone : handset :offhook :datalink :active :tone :dialtone) (node-symbol :id :offhook-active-ringbacktone-device :shape :offhook-active-ringbacktone : handset : offhook : datalink : active : tone : ringback) (node-symbol : id : offhook-act i ve-busytone-devi ce : shape : offhook-act i ve-busytone

## DCSL:Confoguration;Chart-Element 2/27/91 11:56:10 Page 4

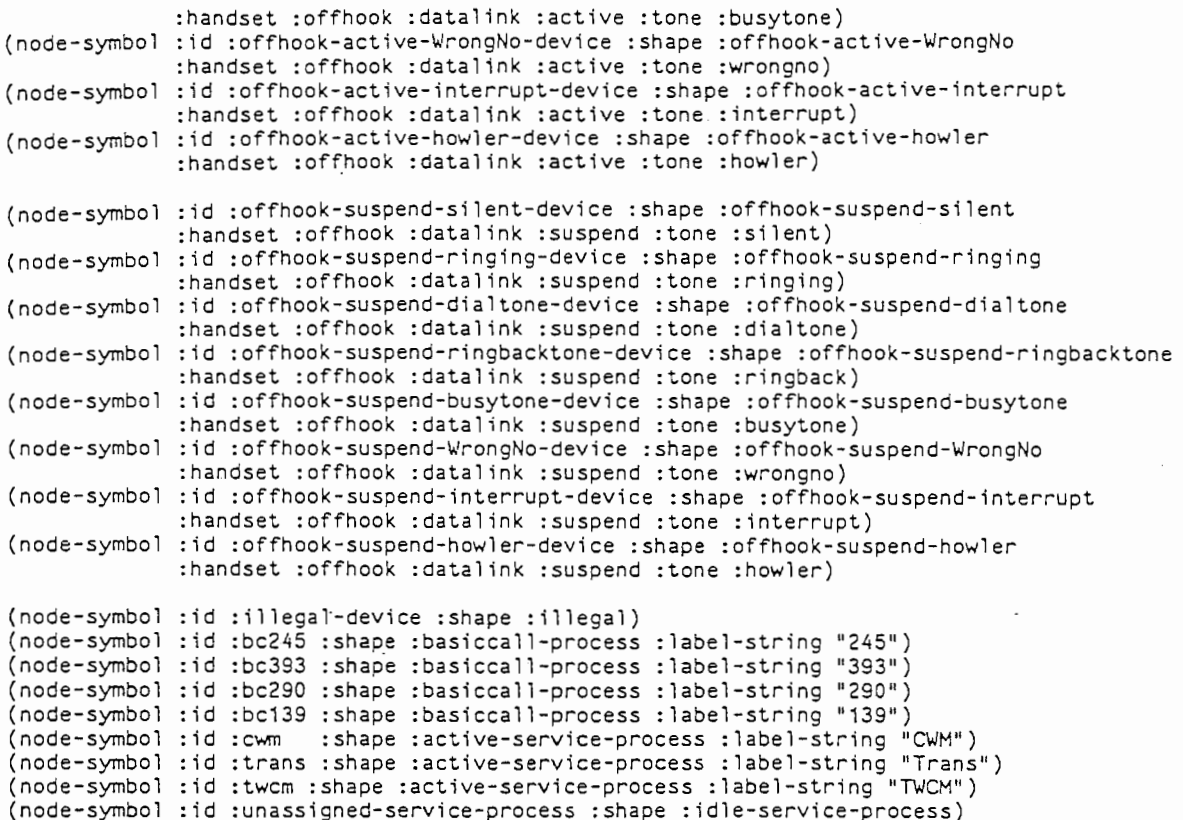

(defparameter \*graphics-onhook-idle-list\* '((polygon (-8 -17 -12 -17 -12 -12 -27 7 -27 17 -20 17 -15 12 15 12 20 17 27 17 27 7 12 -12 12 -17 8 -17 8 -12 -8 -12) (:filled t :gray-level 0.6) (:thickness O :dash-pattern nil)) (ellipse (0 -4 12 4) (:filled t :gray-level 0.0) (:thickness O :dash-pattern nil)) (polygon (-13 -23 -27 -18 -32 -13 -32 -8 -17 -8 -17 -13 -12 -18 12 -18 17 -13 - 17 -8 32 -8 32 -13 27 -18 13 -23) (:filled t :gray-level 0.6) (:thickness O :dash-pattern nil)))) (defparameter \*graphics-onhook-active-listx '((polygon (-8 -17 -12 -17 -12 -12 -27 7 -27 17 -20 17 -15 12 15 12 20 17 27 17 27 7 12 -12 12 -17 8 -17 8 -12 -8 -12) (:filled nil) (:thickness 1 :dash-pattern nil)) (ellipse (O -4 12 4) (:filled nil) (:thickness 1 :dash-pattern nil)) (polygon (-13 -23 -27 -18 -32 -13 -32 -8 -17 -8 -17 -13 -12 -18 12 -18 17 -13 17 -8 32 -8 32 -13 27 -18 13 -23) (:filled nil) (:thickness 1 :dash-pattern nil)))) (defparameter \*graphics-onhook-suspend-list\* '((polygon (-8 -17 -12 -17 -12 -12 -27 7 -27 17 -20 17 -15 12 15 12 20 17 27 17 27 7 12 -12 12 -17 8 -17 8 -12 -8 -12) (:filled t :gray-level 1.0) (:thickness O :dash-pattern nil)) (ellipse (O -4 12 4) (:filled t :gray-level 0.0) (:thickness O :dash-pattern nil)) (polygon (-13 -23 -27 -18 -32 -'-13 -32 -8 -17 -8 -17 -13 -12 -18 12 -18 17 -13 17 -8 32 -8 32 -13 27 -18 13 -23) (:filled t :gray-level 1.0) (:thickness O :dash-pattern nil)))) (defparameter \*graphics-offhook-idle-listx '((polygon (-8 -17 -12 -17 -12 -12 -27 7 -27 17 -20 17 -15 12 15 12 20 17 27 17 27 7 12 -12 12 -17 8 -17 8 -12 -8 -12) (:filled t :gray-level 0.6) (:thickness O :dash-pattern nil)) (ellipse (O -4 12 4) (:filled t :gray-level 0.0) (:thickness O :dash-pattern nil)) (polygon (-45 -31 -51 -18 -51 -10 -48 -7 -37 -18 -40 -21 -40 -29 -24 -45 -16  $-45$  -13 -42 -2 -53 -5 -56 -13 -56 -26 -50) (:filled t :gray-level 0.6) (:thickness O :dash-pattern nil))))  $(\texttt{defparameter} \cdot \texttt{sqrt} - \texttt{offhook} - \texttt{index})$ '((polygon (-8 -17 -12 -17 -12 -12 -27 7 -27 17 -20 17 -15 12 15 12 20 17 27 17 27 7 12 -12 12 -17 8 -17 8 -12 -8 -12) (:filled nil) (:thickness 1 :dash-pattern nil)) (ellipse (0 -4 12 4) (:filled nil) (:thickness 1 :dash-pattern nil)) (polygon (-45 -31 -51 -18 -51 -10 -48 -7 -37 -18 -40 -21 -40 -29 -24 -45 -16 -45 -13 -42 -2 -53 -5 -56 -13 -56 -26 -50) (:filled nil) (:thickness 1 :dash-pattern nil))))  $\left(\texttt{defparameter} \cdot \texttt{graphics-offhook} \right)$ '((polygon (-8 -17 -12 -17 -c12 -12 -27 7 -27 17 -20 17 -15 12 15 12 20 17 27 17 27 7 12 -12 12 -17 8 -17 8 -12 -8 -12) (:filled t :gray-level 1.0) (:thickness O :dash-pattern nil)) (ellipse (O -4 12 4) (:filled t :gray-level 0.0) (:thickness O :dash-pattern nil)) (polygon (-45 -31 -51 -18 -51 -10 -48 -7 -37 -18 -40 -21 -40 -29 -24 -45  $-16$   $-45$   $-13$   $-42$   $-2$   $-53$   $-5$   $-56$   $-13$   $-56$   $-26$   $-50$ ) (:filled t :gray-level 1.0) (:thickness O :dash-pattern nil)))) (defparameter \*graphics-dialtone-list\* '((ellipse (O 17 25 25) (:filled t :gray-level 0.8) (:thickness O :dash-pattern nil)) (ellipse (O 17 15 15) (:filled t :gray-level 0.0) (:thickness O :dash-pattern nil))  $($ ellipse  $(17 6 4 4)$   $(:$ filled t :gray-level 0.0) (:thickness O :dash-pattern nil)) (ellipse (11 0 4 4) (:filled t :gray-level 0.0) (:thickness O :dash-pattern nil)) (ellipse (3 -3 4 4) (:filled t :gray-level 0.0) (:thickness O :dash-pattern nil)) (ellipse (-6 -2 4 4) (:filled t :gray-level 0.0) (:thickness O :dash-pattern nil)) (ellipse (-14 3 4 4) (:filled t :gray-level 0.0) (:thickness O :dash-pattern nil)) (ellipse (-19 11 4 4) (:filled t :gray-level 0.0) (:thickness O :dash-pattern nil)) (ellipse (-20 20 4 4) (:filled t :gray-level 0.0)

€

#### DCSL:Confoguration;Chart-Element 2/27/91 11:56:10 Page 6

(:thickness O :dash-pattern nil)) (ellipse (-17 28 4 4) (:filled t :gray-level 0.0) (:thickness O :dash-pattern nil)) (ellipse (-11 34 4 4) (:filled t :gray-level 0.0) (:thickness O :dash-pattern nil)) (ellipse (-3 37 4 4) (:filled t :gray-level 0.0) (:thickness O :dash-pattern nil))))  $\texttt{(defparameter *graphics-ringing-list*}$ '((polygon (6 5 7 5 19 -29 26 -19 37 -56 36 -56 25 -24 17 -35) (:filled t :gray-level 0.8) (:thickness O :dash-pattern nil)) (polygon (-6 5 -7 5 -19 -29 -26 -19 -37 -56 -36 -56 -25 -24 -17 -35) (:filled t :gray-level 0.8) (:thickness O :dash-pattern nil)))) (defparameter \*graphics-busytone-list\* '((lines (-5 -47 65 -47) (:filled t :gray-level 1.0) (:thickness 3 :dash-pattern'(5 5))) (string ("BusyTone" -2 52) (:character-style'(:fix :roman :normal) : attachment-x :left :attachment-y :baseline)))) (defparameter \*graphics-ringbacktone-list\*  $\cdot$  ((lines (-5 -47 65 -47) (:filled t :gray-level 1.0) (:thickness 3 :dash-pattern'(9 2 2 2))) (string ("RingBack" -2 52) (:character-style'(:fix :roman :normal) : attachment-x :left :attachment-y :baseline)))) (defparameter \*graphics-interrupt-list\*  $\binom{1}{1}$  ines (-5 -47 65 -47) (:filled t :gray-level 1.0) (:thickness 3 :dash-pattern'(2 2))) (string ("Interrupt" -2 52) (:character-style'(:fix :roman :normal) : attachment-x :left :attachment-y :baseline)))) (defparameter \*graphics-howler-list\* '((lines (-54 2 -64 -13 -54 -13 -64 -23 -54 -23 -64 -33 -43 -33 -64 -43) (:filled t :gray-level 1.0) (:thickness 2 :dash-pattern nil)) (lines (-50 2 -35 -13 -45 -13 -25 -23 -35 -23 -15 -33 -25 -33 -2 -48) (:filled t :gray-level 1.0) (:thickness 2 :dash-pattern nil)))) (defparameter \*graphics-wrongno-list\* '((lines (-5 -47 65 -47) (:filled t :gray-level 1.0) (:thickness 3 :dash-pattern nil)) (string ("'wrongNo" -2 52) (:character-style'(:fix :roman :normal) : attachment-x :left :attachment-y :baseline)))) (defparameter \*transmitted-event-list\* '(:line-shape'(line) :arrow'(:single 10 8) :line-dash-pattern nil : line-thickness 1 : line-gray-level 1.0)) (defparameter \*timeout-event-list\* '(:line-shape'(line) :arrow nil :line-dash-pattern'(5 2 2 2) : line-thickness 2 :line-gray-level 1.0)) (defparameter \*waiting-event-list\* '(:line-shape'(line) :arrow'(:single 10 8) :line-dash-pattern'(10 10) : line-thickness 1 : line-gray-level 1.0)) (defparameter zactive-connection-list '(:line-shape'(line) :arrow nil :line-dash-pattern nil : line-thickness 10 :line-gray-level 0.6)) (defparameter suspended-connection-list\* '(:line-shape'(line) :arrow nil :line-dash-pattern'(10 10) : line-thickness 10 :line-gray-level 0.6)) (defparameter \*reserved-resource-list\* '(:line-shape'(line) :arrow nil :line-dash-pattern nil : line-thickness 5 :line-gray-level 0.2)) (defparameter \*hardwired-arc-list '(:line-shape'(line) :arrow nil :line-dash-pattern nil : line-thickness 1 :line-gray-level 1.0)) (defparameter \*unused-arc-list\* '(:line-shape'(none) :arrow nil :line-dash-pattern nil : line-thickness O :line-gray-level 0.0))

;;; ーエー Mode: LISP; Base: 10; Syntax: Common-Lisp; Package: CSL -←

(silent nil ((start :silent))) (dialtone nil ((start :dialtone))) (ringback nil ((start :ringback))) (ringing nil ((start :ringing))) (alert (addr) ((start :ringing) (hunt addr))) (busytone nil ((start :busytone))) (cwtone nil ((start : interrupt))) (wrongno nil ((start :wrongno))) (howling nil ((start :howler))) (digits (num) ((setup num))) (setup (num) ((digits num))) (onhook nil ((onhook))) (offhook n i 1 ((offhook))) (fl ashhook nil ((fl ashhook))) (connect (addr) ((connect addr))) (disconnect (addr) ((disconnect addr))) (hold (addr) ((hold addr))) (suspend (addr) ((suspend addr))) (hunt (addr) ((hunt addr))) (release (addr) ((release addr))) (silentRel (addr) ((start :silent) (release addr))) (discRel (addr) ((disconnect addr) (release addr)))

## DCSL:Configuration;State-Transition 2/27/91 11:56:40 Page 1

×

 $\tilde{\pmb{z}}$ 

;;; -x- Hode: LISP; Syntax: Common-Lisp; Base: 10; Package: CSL -x-

(:free hunt :idle) (:free connect :active) (:idle connect :active) (:idle release :free) (:suspend connect :active) (:suspend disconnect :idle) (:suspend release :free) (:active disconnect :idle) (:active hold :suspend) (:active suspend :suspend) (:active release :idle) (:onhook offhook :offhook) (:offhook onhook :onhook)

 $\overline{a}$ 

起動直後のウィンドウ

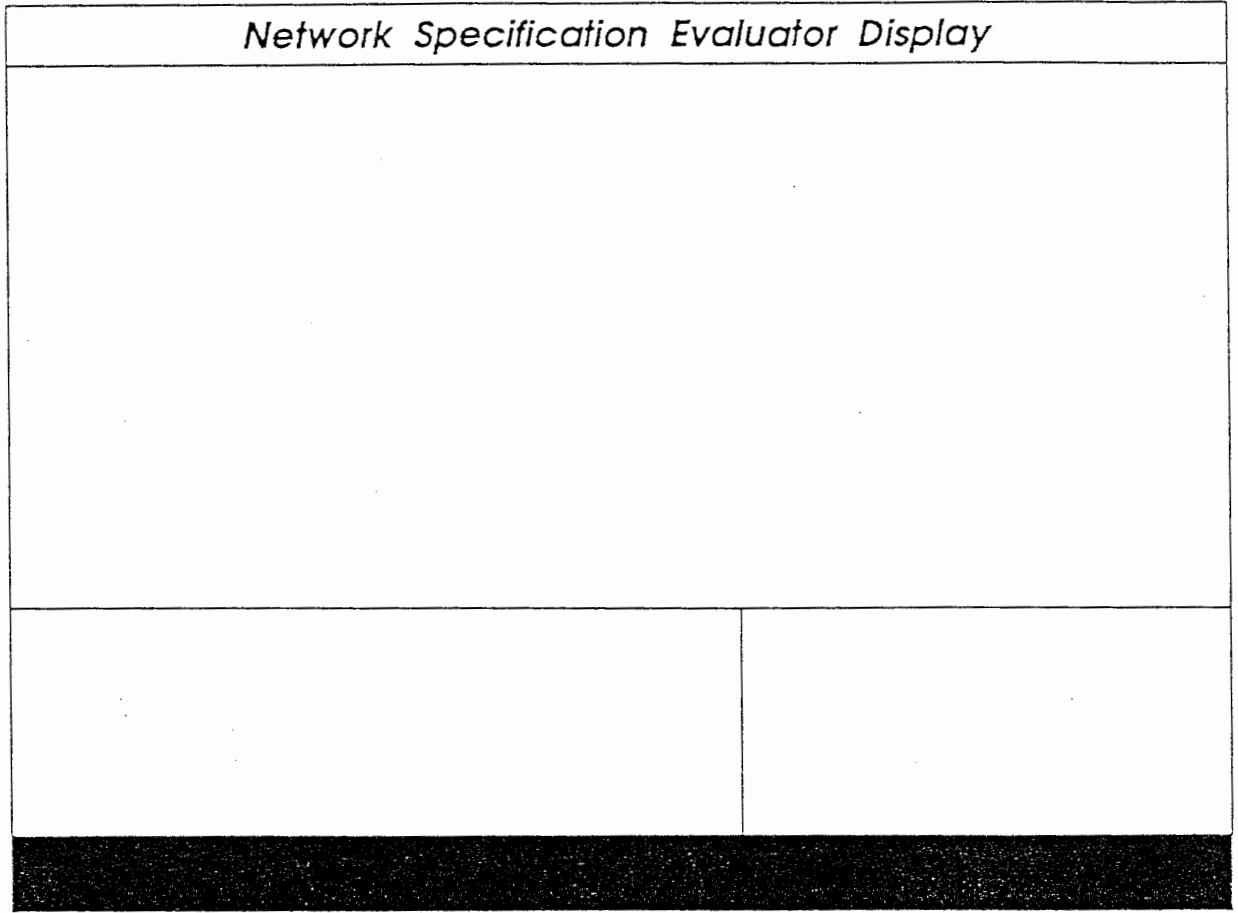

Init System Environment Command 実行後のウィンドウ

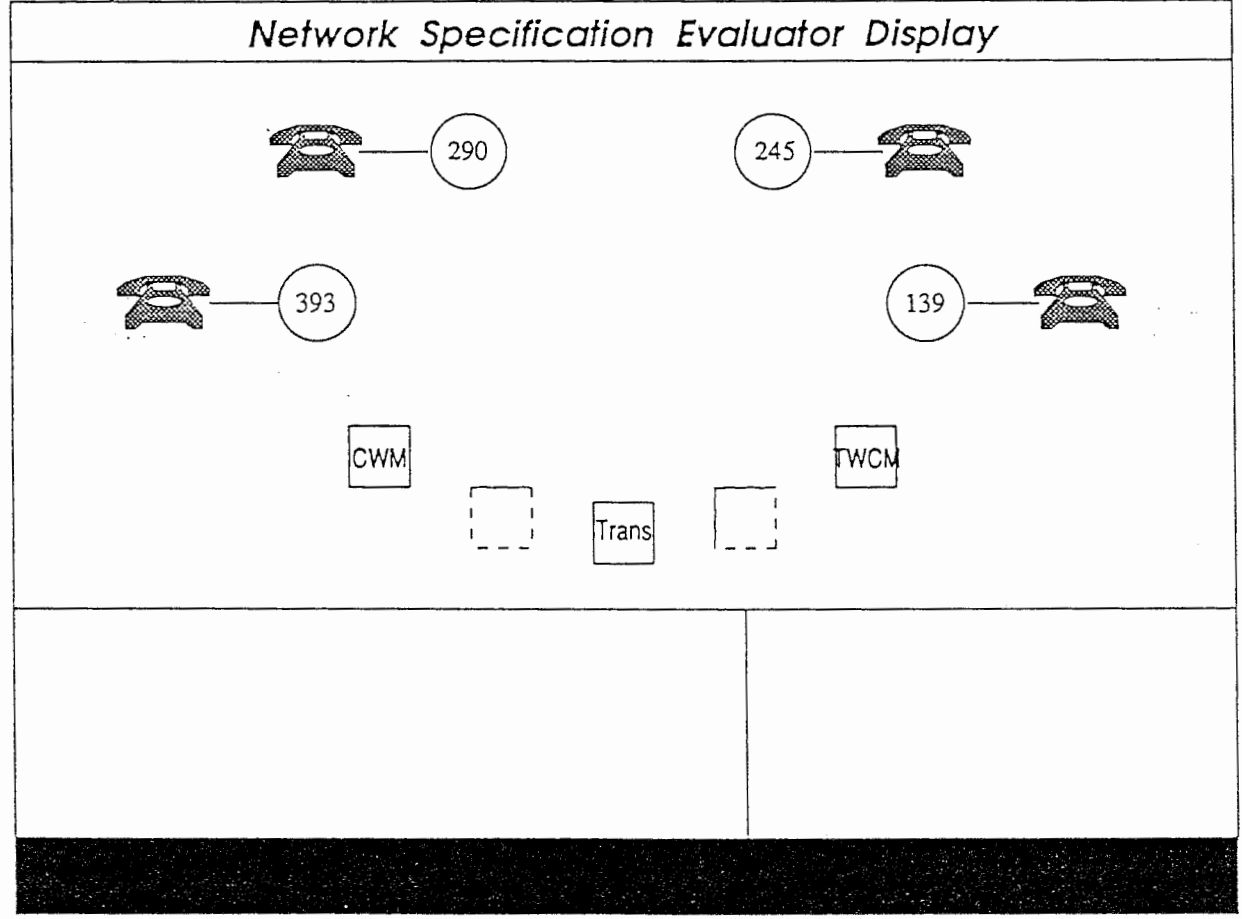

マウスの左ボタンによるクリック(オフフック)の例

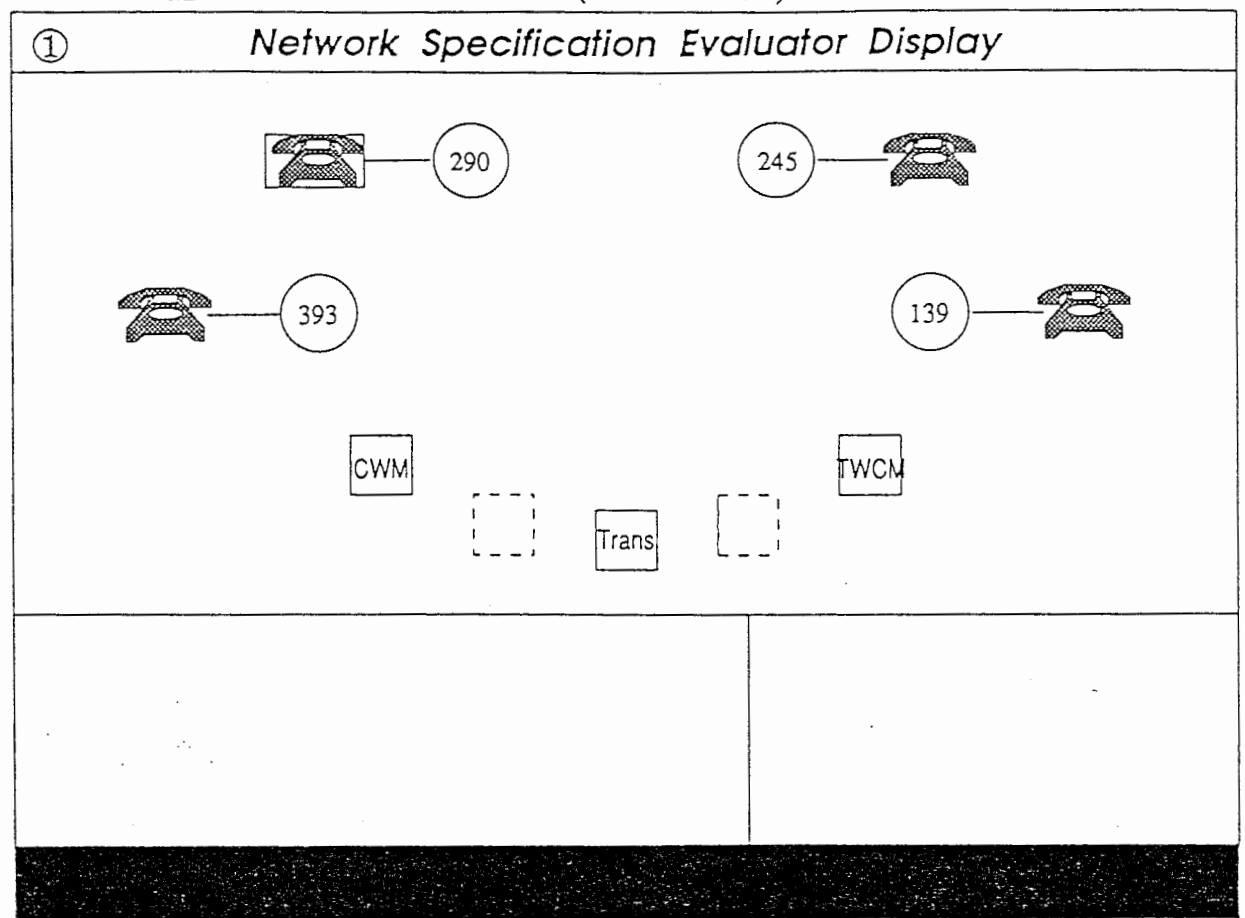

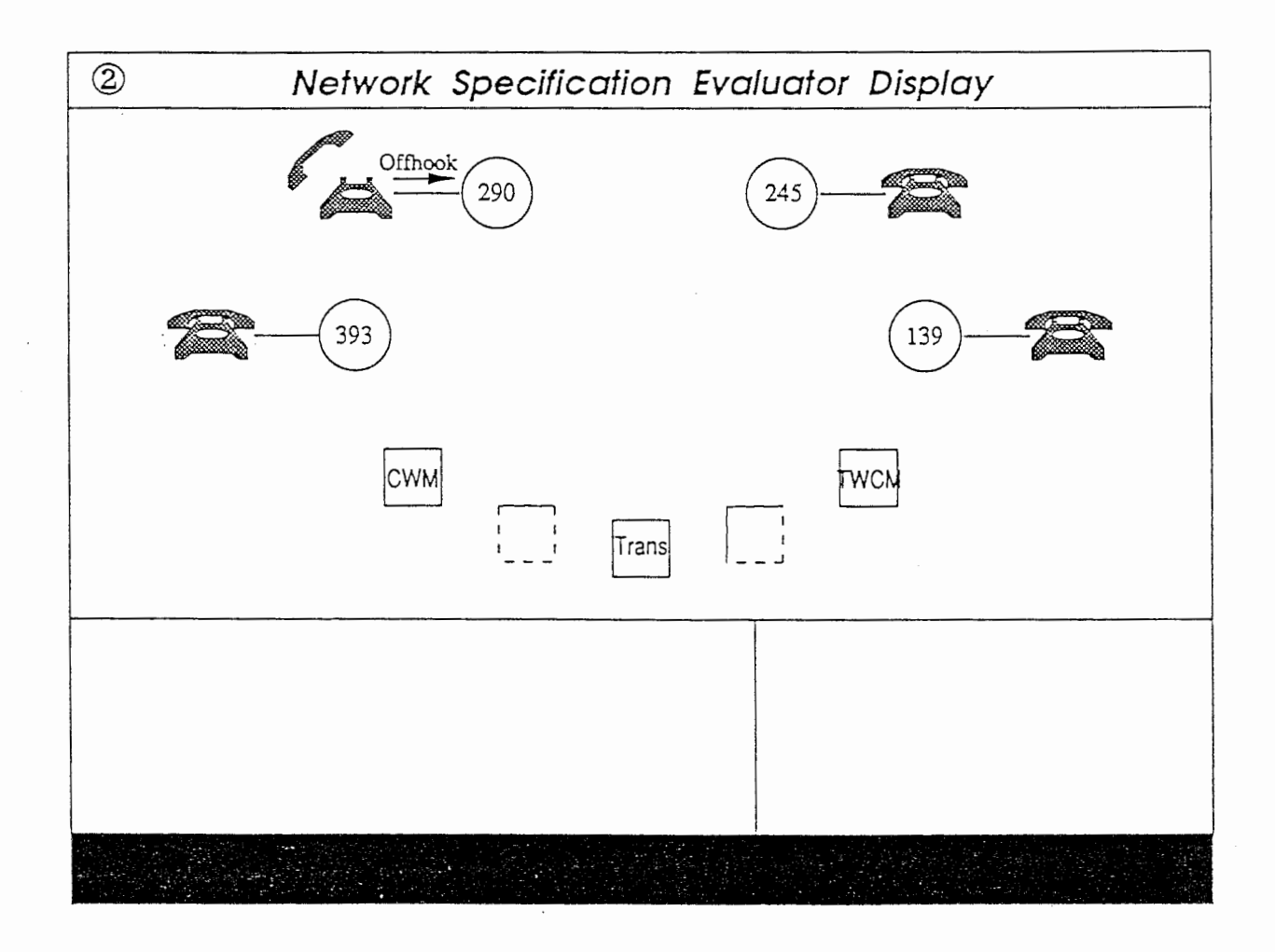

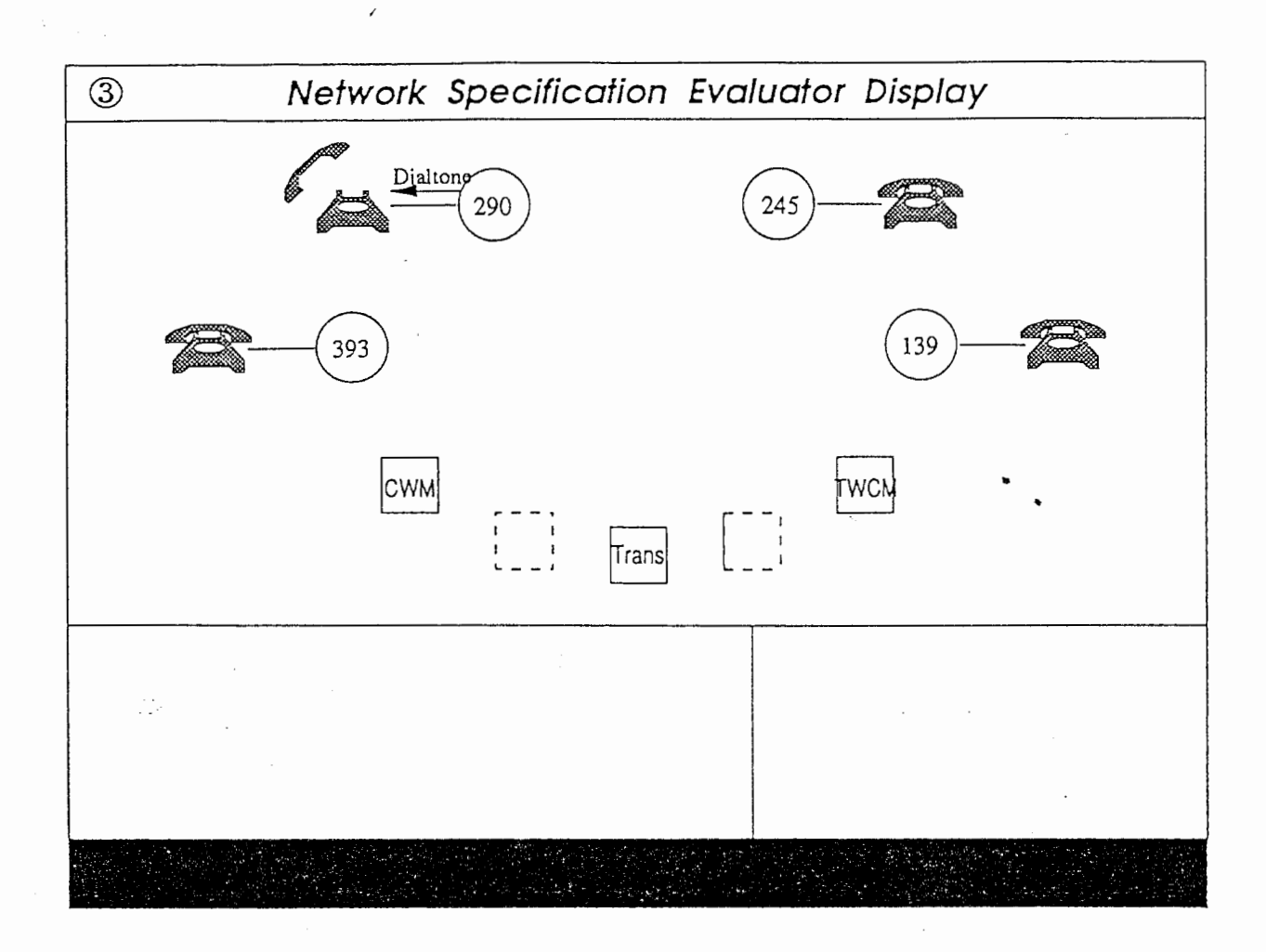

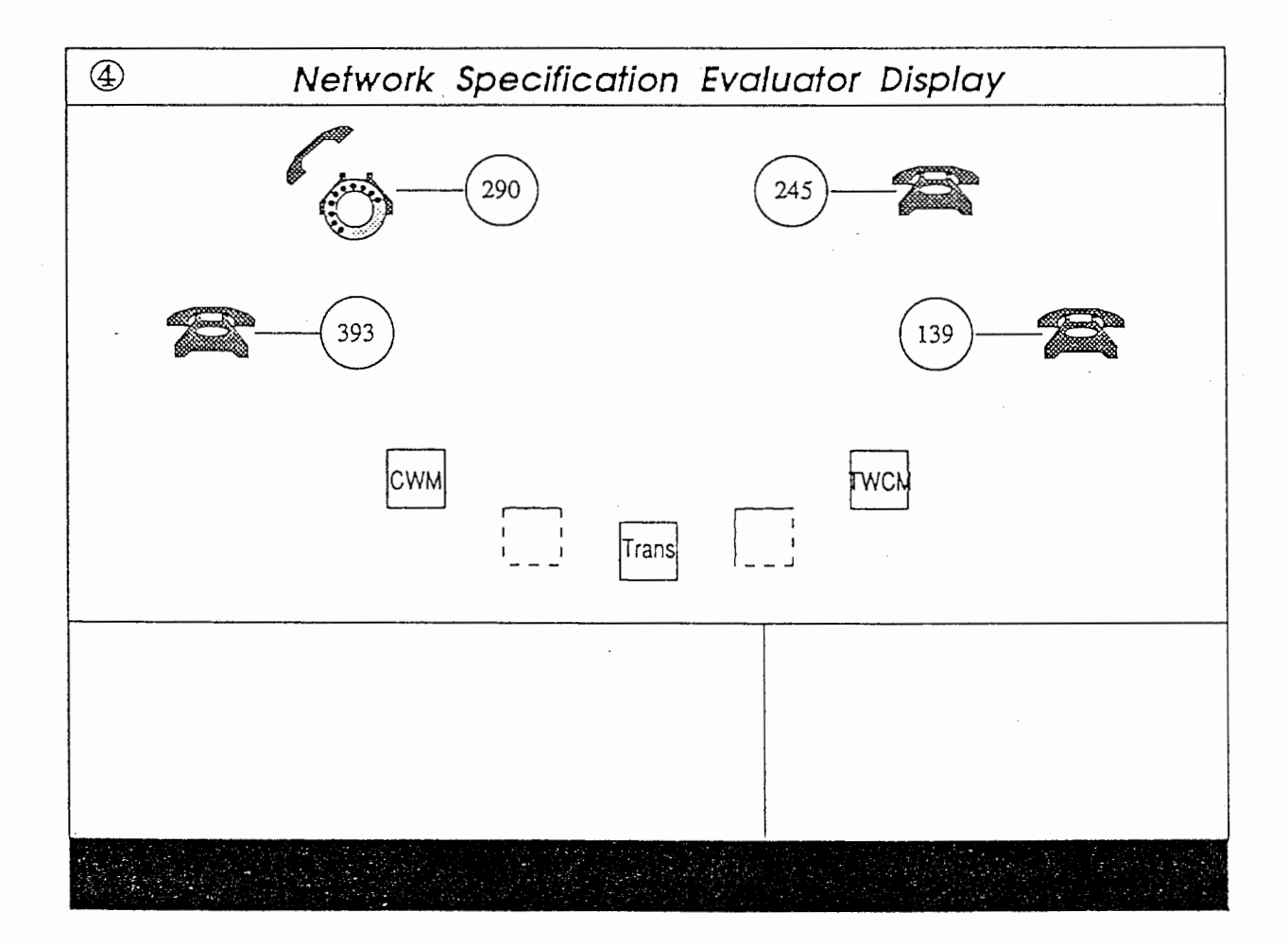